# Migrazione da SNMP a telemetria su IOS XR Ī

# Sommario

Introduzione **SNMP** Componenti di SNMP SNMP Manager Agente SNMP MIB SNMP Operazioni SNMP MIB e RFC Versioni di SNMP Modelli Yang Modelli OpenConfig Modelli nativi **Telemetria** Telemetria guidata dal modello Telemetria basata su eventi **Trasporto TCP** RPC gNMI/gNOI **Codifica JSON** GPB-KV GPB Configurazione di MDT in IOS XR Modalità Dial-Out Modalità chiamata in ingresso Migrazione da SNMP a MDT Migrazione MIB in XPATH MIB BGP4 CISCO-BGP4-MIB CISCO-CLASS-BASED-QOS-MIB CISCO-ENHANCED-MEMPOOL-MIB CISCO-ENTITY-FRU-CONTROL-MIB CISCO-ENTITY-SENSOR-MIB CISCO-FLASH-MIB CISCO-PROCESS-MIB ENTITY-MIB IF-MIB MIB IP IPMIB-COMMON

LLDP-MIB MPLS-TE-STD-MIB RFC 2465-MIB SNMP-MIB TCP-MIB UDP-MIB Migrazione trap SNMP Considerazioni sulla sicurezza

## Introduzione

Questo articolo introduce i componenti SNMP (Simple Network Management Protocol) e fornisce una correlazione tra le implementazioni correnti basate sul monitoraggio SNMP nell'approccio MDT (Model Driven Telemetry).

# SNMP

SNMP è un protocollo a livello di applicazione che fornisce un formato di messaggio per la comunicazione tra i manager SNMP e gli agenti. L'SNMP fornisce un framework standardizzato e un linguaggio comune utilizzato per il monitoraggio e la gestione dei dispositivi in una rete

## Componenti di SNMP

Il framework SNMP ha i seguenti componenti, descritti nelle sezioni seguenti:

- SNMP Manager
- Agente SNMP
- MIB SNMP

## SNMP Manager

SNMP Manager è un sistema che controlla e controlla le attività degli host di rete che utilizzano SNMP. Il sistema di gestione più comune è il Network Management System (NMS). Il termine NMS può essere applicato a un dispositivo dedicato utilizzato per la gestione della rete o alle applicazioni utilizzate su tale dispositivo.

## Agente SNMP

L'agente SNMP è il componente software all'interno di un dispositivo gestito che mantiene i dati per il dispositivo e li segnala, se necessario, alla gestione dei sistemi. L'agente risiede sul dispositivo di routing (router, server di accesso o switch).

## MIB SNMP

Un agente SNMP contiene variabili MIB, i cui valori possono essere richiesti o modificati da SNMP Manager tramite le operazioni 'Get' o 'Set'. Un manager può ottenere un valore da un agente o memorizzarne uno in tale agente. L'agente raccoglie i dati dal MIB SNMP, il repository per

informazioni sui parametri dei dispositivi e i dati di rete. L'agente può inoltre rispondere alle richieste del manager di ottenere o impostare dati.

La figura seguente illustra le comunicazioni tra il manager SNMP e l'agente. Un manager invia una richiesta di agente per ottenere e impostare i valori MIB SNMP. L'agente risponde a queste richieste. Indipendentemente da questa interazione, l'agente può inviare al manager notifiche non richieste (trap o informazioni) per notificare al manager le condizioni della rete.

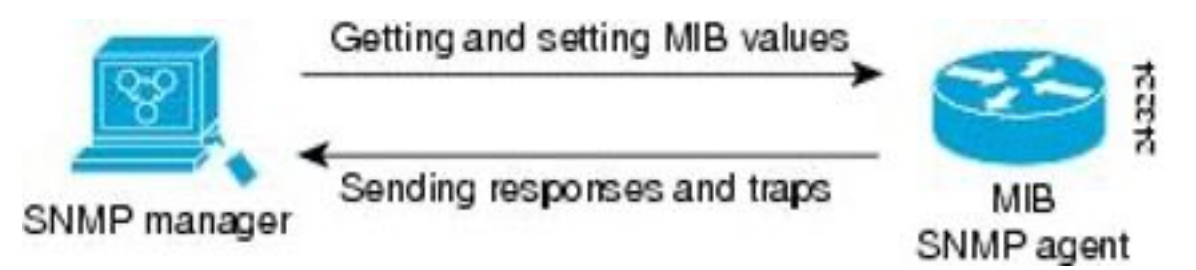

## Operazioni SNMP

Le applicazioni SNMP eseguono le seguenti operazioni per recuperare i dati, modificare le variabili oggetto SNMP e inviare le notifiche:

- SNMP Get
- SET SNMP
- Notifiche SNMP

## SNMP Get

L'operazione GET di SNMP viene eseguita da un NMS per recuperare le variabili oggetto SNMP. Esistono tre tipi di operazioni GET:

- GET Recupera l'istanza di oggetto esatta dall'agente SNMP.
- GETNEXT Recupera la variabile oggetto successiva, che rappresenta un successore lessicografico della variabile specificata.
- GETBULK Recupera una grande quantità di dati di variabili oggetto, senza la necessità di eseguire ripetutamente operazioni GETNEXT.

#### SET SNMP

L'operazione SNMP SET viene eseguita da un NMS per modificare il valore di una variabile oggetto.

#### Notifiche SNMP

Una funzionalità chiave del protocollo SNMP è la capacità di generare notifiche non richieste da un agente SNMP.

Le notifiche non richieste (asincrone) possono essere generate come trap o richieste informate (informate). I trap sono messaggi che avvisano il gestore SNMP (Simple Network Management Protocol) di una condizione della rete. Le informazioni sono trap che includono una richiesta di conferma di ricezione da parte del manager SNMP. Le notifiche possono indicare un'autenticazione utente non corretta, riavvii, la chiusura di una connessione, la perdita di

connessione a un dispositivo adiacente o altri eventi significativi.

I trap sono meno affidabili di quelli informativi perché il ricevitore non invia una conferma quando riceve una trap. Il mittente non sa se la trap è stata ricevuta. Un manager SNMP che riceve un'informazione conferma il messaggio con una unità PDU (Protocol Data Unit) di risposta SNMP. Se il mittente non riceve mai una risposta, l'informazione può essere inviata di nuovo. È quindi più probabile che le informazioni raggiungano la destinazione prevista.

Le trap sono spesso preferite anche se sono meno affidabili perché le informazioni consumano più risorse nel dispositivo e nella rete. A differenza di una trap, che viene scartata non appena inviata, un informatore deve essere tenuto in memoria fino a quando non si riceve una risposta o la richiesta scade. Inoltre, le trap vengono inviate solo una volta, mentre un informatore può essere inviato più volte. I tentativi aumentano il traffico e contribuiscono a un maggiore sovraccarico sulla rete. L'uso di trappole e informazioni richiede un compromesso tra affidabilità e risorse.

## MIB e RFC

I moduli MIB (Management Information Base) vengono in genere definiti nei documenti RFC (Request for Comments) inviati all'IETF (Internet Engineering Task Force), un organismo internazionale di normalizzazione. Le RFC sono scritte da singoli individui o gruppi e vengono prese in considerazione dalla Internet Society e dalla comunità Internet nel suo complesso, solitamente con l'intenzione di stabilire uno standard Internet consigliato. Prima di ottenere lo stato RFC, le raccomandazioni vengono pubblicate come documenti Internet Draft (I-D). Le RFC che sono diventate standard consigliati sono anche etichettate come documenti standard (STD). Per ulteriori informazioni sul processo di standardizzazione e sulle attività dell'IETF, visitare il sito Internet della società all'indirizzo [http://www.isoc.org.](http://www.isoc.org/) Il testo completo di tutte le RFC, gli I-D e gli STD a cui si fa riferimento nella documentazione Cisco è disponibile sul sito Web dell'IETF all'indirizzo [http://www.ietf.org.](http://www.ietf.org/)

L'implementazione Cisco di SNMP utilizza le definizioni delle variabili MIB II descritte nella RFC 1213 e le definizioni delle trap SNMP descritte nella RFC 1215.

Cisco fornisce le proprie estensioni MIB private con ogni sistema. I MIB aziendali Cisco sono conformi alle linee guida descritte nelle RFC pertinenti, a meno che non sia diversamente indicato nella documentazione. I file di definizione del modulo MIB e l'elenco dei MIB supportati su ciascuna piattaforma Cisco sono disponibili sul sito Web MIB di Cisco all'indirizzo Cisco.com.

## Versioni di SNMP

Attualmente i dispositivi Cisco supportano le seguenti versioni di SNMP:

- SNMPv1—Simple Network Management Protocol: uno standard Internet completo, definito nella RFC 1157 (la RFC 1157 sostituisce le versioni precedenti pubblicate come RFC 1067 e RFC 1098). La sicurezza è basata sulle stringhe della community.
- SNMPv2c: il framework amministrativo basato su stringhe della community per SNMPv2. SNMPv2c (la "c" è per "community") è un protocollo Internet sperimentale definito nella RFC 1901, RFC 1905 e RFC 1906. SNMPv2c è un aggiornamento delle operazioni di protocollo e dei tipi di dati di SNMPv2p (SNMPv2 classico) e utilizza il modello di sicurezza basato sulla community di SNMPv1.
- SNMPv3—Versione 3 di SNMP. SNMPv3 è un protocollo interoperabile basato su standard definito nelle RFC da 3413 a 3415. L'SNMPv3 fornisce un accesso sicuro ai dispositivi tramite

l'autenticazione e la crittografia dei pacchetti sulla rete.

Le funzioni di sicurezza fornite in SNMPv3 sono le seguenti:

Mod

- $\bullet$  Integrità dei messaggi: verifica che un pacchetto non sia stato manomesso durante il trasferimento.
- Autenticazione (Authentication) Determina se il messaggio proviene da un'origine valida.
- Crittografia Scrambling del contenuto di un pacchetto per impedire che venga appreso da una fonte non autorizzata.

Sia SNMPv1 che SNMPv2c utilizzano una forma di sicurezza basata su community. La comunità dei manager SNMP è in grado di accedere al MIB dell'agente definito da una stringa della community.

Il supporto di SNMPv2c include un meccanismo di recupero in blocco e la segnalazione dettagliata dei messaggi di errore alle stazioni di gestione. Il meccanismo di recupero in blocco supporta il recupero di tabelle e di grandi quantità di informazioni, riducendo al minimo il numero di round trip necessari. Il supporto migliorato della gestione degli errori di SNMPv2c include codici di errore estesi che distinguono i diversi tipi di errore; queste condizioni vengono segnalate tramite un singolo codice di errore in SNMPv1. Sono inoltre riportati i tre tipi di eccezioni seguenti: nessun oggetto, nessuna istanza e fine della visualizzazione MIB.

SNMPv3 è un modello di protezione in cui viene impostata una strategia di autenticazione per un utente e il gruppo in cui risiede l'utente. Un livello di protezione è il livello di protezione consentito all'interno di un modello di protezione. La combinazione di un modello di sicurezza e di un livello di sicurezza determina il meccanismo di sicurezza utilizzato quando si gestisce un pacchetto SNMP.

Sono disponibili tre modelli di sicurezza: SNMPv1, SNMPv2c e SNMPv3. La tabella seguente elenca le combinazioni di modelli e livelli di sicurezza e il relativo significato.

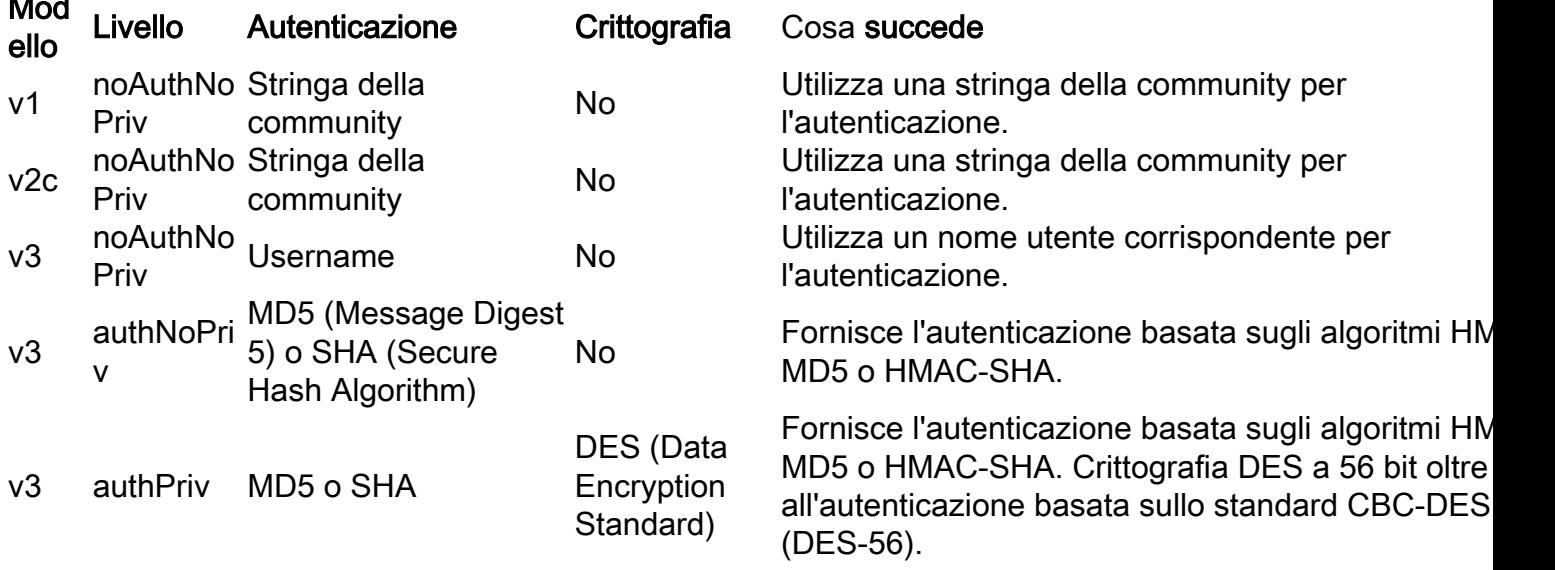

Ènecessario implementare un agente SNMP per utilizzare la versione di SNMP supportata dalla stazione di gestione. Un agente può comunicare con più manager.

L'SNMPv3 supporta le RFC da 1901 a 1908, 2104, 2206, 2213, 2214 e da 2271 a 2275. Per ulteriori informazioni su SNMPv3, vedere la RFC 2570, Introduction to Version 3 of the Internetstandard Network Management Framework (questo non è un documento sugli standard).

# Modelli Yang

I modelli Yang rappresentano un'astrazione ad albero di una specifica funzionalità o caratteristiche hardware di un sistema. Negli elementi di rete, un modello Yang potrebbe rappresentare un protocollo di routing, array interni di sensori fisici. La lingua e la terminologia YANG sono descritte nella [RFC 6020](https://tools.ietf.org/html/rfc6020) e successivamente aggiornate nella [RFC 7950](https://tools.ietf.org/html/rfc7950). In un modello di alto livello, i dati che rappresentano la struttura principale vengono organizzati in sottomoduli e contenitori correlati a un elenco di sottonodi. Di seguito vengono illustrati vari tipi di nodi.

Un nodo foglia contiene dati semplici come un numero intero o una stringa. Ha esattamente un valore di un particolare tipo e nessun nodo figlio.

```
leaf nome-host {
                  tipo string;
                  descrizione "Hostname for this system";
             }
```
Un elenco foglia è una sequenza di nodi foglia con esattamente un valore di un determinato tipo per ogni foglia.

```
leaf-list domain-search {
              tipo string;
              descrizione "Elenco dei nomi di dominio da cercare";
        }
```
Un nodo contenitore viene utilizzato per raggruppare nodi correlati in una sottostruttura. Un contenitore ha solo nodi figlio e nessun valore. Un contenitore può contenere un numero qualsiasi di nodi figlio di qualsiasi tipo (inclusi fogli, elenchi, contenitori ed elenchi foglia).

```
sistema contenitore {
                login contenitore {
                        messaggio foglia {
                                 tipo string;
                                 descrizione
                                         "Messaggio inviato all'inizio della sessione di accesso";
                        }
                }
        }
```
Un elenco definisce una sequenza di voci. Ogni voce è simile a una struttura o a un'istanza di record ed è identificata in modo univoco dai valori dei relativi fogli chiave. Un elenco può definire più fogli di chiave e può contenere un numero qualsiasi di nodi figlio di qualsiasi tipo (inclusi fogli, elenchi, contenitori e così via).

Infine, un modello di esempio che associa tutti questi tipi di nota avrà l'aspetto illustrato nell'esempio seguente:

## Contents of "example-system.yang" module example-system { yang-version 1.1; namespace "urn:example:system"; prefix "sys"; organization "Example Inc."; contact "joe@example.com"; description "The module for entities implementing the Example system."; revision 2007-06-09 { description "Initial revision."; } container system { leaf host-name { type string; description "Hostname for this system."; } leaf-list domain-search { type string; description "List of

domain names to search."; } container login { leaf message { type string; description "Message given at start of login session."; } list user { key "name"; leaf name { type string; } leaf full-name { type string; } leaf class { type string; } } } }

Tuttavia, la lingua Yang utilizzata nei modelli Yang non indica l'organizzazione dei dati in contenitori/elenchi/fogli. Per questo motivo una determinata funzione di un elemento di rete potrebbe essere rappresentata con diversi modelli Yang. Questa sfida è stata affrontata con i seguenti tipi di modelli Yang:

- Modelli OpenConfig
- Modelli nativi

## Modelli OpenConfig

I modelli OpenConfig sono stati sviluppati utilizzando un'organizzazione di fornitori agnostici per il modello che rappresenta una funzionalità specifica, il vantaggio di questo approccio è che un NMS potrebbe utilizzare questi modelli per interagire con gli elementi di rete in ambienti multivendor o anche multipiattaforma.

Come afferma il nome, questi modelli sono aperti e sono disponibili al pubblico per l'ispezione su repository come github su questo link:

<https://github.com/openconfig/public/tree/master/release/models>

Ad esempio, è possibile trovare un modello openconfig per Border Gateway Protocol (BGP), un altro per Link Aggregation Control Protocol (LACP) e un altro per ISIS, con un modello specifico diverso. Nel caso di BGP è possibile trovare un modello per gli errori BGP, un altro per le policy BGP e così via. I modelli possono essere correlati, e alcuni modelli possono chiamare un altro pacchetto yang. Ad esempio, openconfig-bgp-neighbor.yang appartiene a openconfig-bgp.yang:

```
module openconfig-bgp { yang-version "1"; ## namespace namespace
"http://openconfig.net/yang/bgp"; prefix "oc-bgp"; ## import some basic inet types import
openconfig-extensions { prefix oc-ext; } import openconfig-rib-bgp { prefix oc-bgprib; } ##
Include the OpenConfig BGP submodules ## Common: defines the groupings that are common across
more than ## one context (where contexts are neighbor, group, global) include openconfig-bgp-
common; ## Multiprotocol: defines the groupings that are common across more ## than one context,
and relate to Multiprotocol include openconfig-bgp-common-multiprotocol; ## Structure: defines
groupings that are shared but are solely used for ## structural reasons. include openconfig-bgp-
common-structure; ## Include peer-group/neighbor/global - these define the groupings ## that are
specific to one context include openconfig-bgp-peer-group; include openconfig-bgp-neighbor;
include openconfig-bgp-global;
```
In sintesi, i modelli OpenConfig sono orientati ai protocolli comuni a tutte le piattaforme, come le funzionalità standardizzate IETF o RFC.

## Modelli nativi

Al contrario, i modelli nativi sono modelli orientati ai fornitori che coprono le strutture di profondità specifiche di una particolare piattaforma. Ad esempio, modelli che raggruppano i sensori dei valori fisici all'interno di un elemento di rete come tensioni, temperature, contatori ASIC, contatori Fabric e così via. Poiché dipendono dalla piattaforma, è comune trovare modelli specifici per NCS6K, ASR9K o Cisco 8000.

Come i modelli OpenConfig, anche i modelli nativi sono disponibili nel repository Github:

#### <https://github.com/YangModels/yang/tree/master/vendor/cisco/xr>

Poiché questi modelli tendono ad essere molto più specifici e completi rispetto ai modelli OpenConfig, sono legati a versioni software specifiche e soggetti a modifiche tra le versioni software.

Sono disponibili due categorie principali per i modelli nativi:

• Modelli "Oper", utilizzati per recuperare informazioni da un elemento. Ad esempio, [Cisco-IOS-XR-eigrp-oper.yang](https://github.com/YangModels/yang/blob/master/vendor/cisco/xr/702/Cisco-IOS-XR-eigrp-oper.yang)

• Modelli "Cfg", utilizzati per configurare un elemento di rete Ad esempio, [Cisco-IOS-XR-eigrp-cfg.yang](https://github.com/YangModels/yang/blob/master/vendor/cisco/xr/702/Cisco-IOS-XR-eigrp-cfg.yang)

In termini generali, la telemetria guidata dal modello utilizza modelli "oper" per trasmettere i dati dall'infrastruttura e NMS come NSO utilizza modelli "cfg" per apportare modifiche alla configurazione sugli elementi di rete.

I modelli Yang nativi e OpenConfig sono presenti sul software XR nella cartella /pkg/yang e possono essere elencati per scoprire se un modello Yang è disponibile su una piattaforma. Questo esempio è per XRrv9k con cXR 6.4.2:

RP/0/RP0/CPU0:xrv9k1#run ls /pkg/yang | isis grep mar 22 set 14:21:27.471 CLST Cisco-IOS-XR-clns-isis-cfg.yang Cisco-IOS-XR-clns-isis-datatypes.yang Cisco-IOS-XR-clns-isis-oper-sub1.yang Cisco-IOS-XR-clns-isis-oper-sub2.yang Cisco-IOS-XR-clns-isis-oper-sub3.yang Cisco-IOS-XR-clns-isis-oper.yang Cisco-IOS-XR-isis-act.yang openconfig-isis-lsdb-types.yang openconfig-isis-lsp.yang openconfig-isis-policy.yang openconfig-isis-routing.yang openconfig-isis-types.yang openconfig-isis.yang RP/0/RP0/CPU0:xrv9k1#

## **Telemetria**

La telemetria è un processo che consente di raccogliere informazioni da diversi elementi remoti in una posizione centrale che aggrega la visibilità e il livello di analisi.

Negli ambienti di rete, i dati potrebbero essere prodotti da ogni elemento della rete, router, switch tra gli altri e le informazioni potrebbero essere relative a un set molto grande di protocolli specifici, contatori delle prestazioni o misure da sensori fisici.

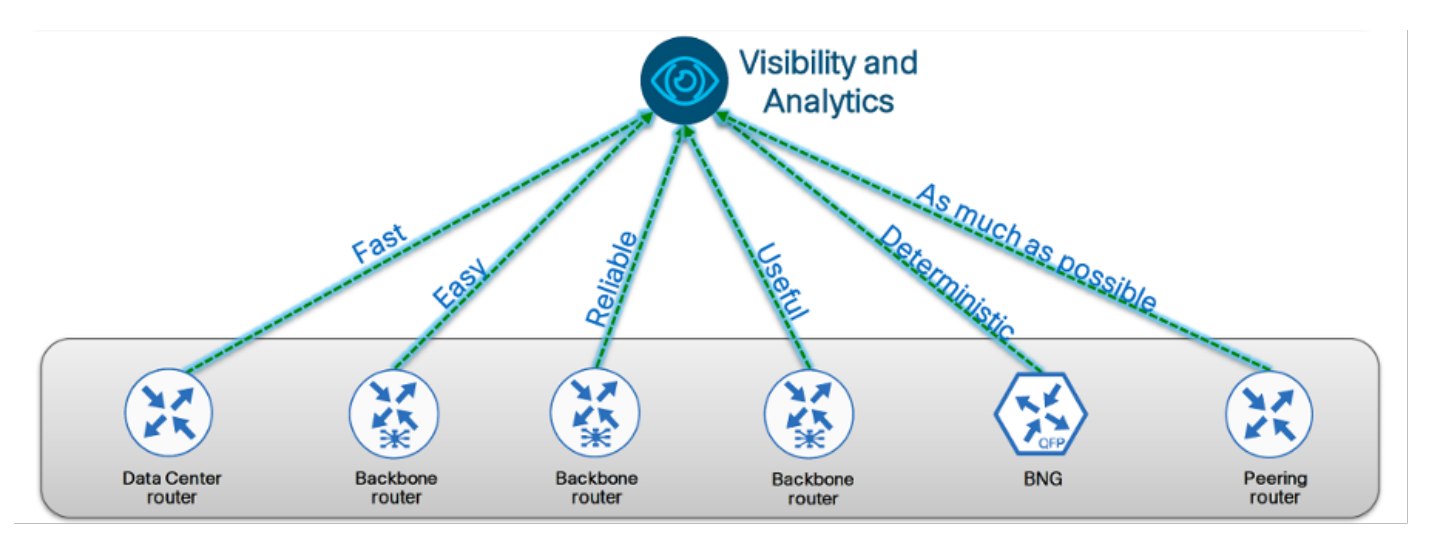

In generale, le funzioni Visibility and Analytics si trovano in punti centrali nelle reti, lo streaming delle informazioni telemetriche è fatto utilizzando meccanismi di trasporto di rete, quindi le informazioni telemetriche dovrebbero essere il più possibile veloci permettendo la scalabilità.

A differenza dei meccanismi legacy di SNMP, la telemetria utilizza un paradigma Push, in cui la rete deve disporre dello streaming dei propri dati senza essere sottoposta a polling a intervalli regolari, che è la caratteristica principale del monitoraggio basato su SNMP. Questa disposizione viene spesso definita sottoscrizione e si basa su un insieme di variabili da monitorare, l'intervallo regolare per l'intervallo di campionamento per la raccolta dei dati e il sistema remoto per l'invio di questi dati attraverso la rete.

## Telemetria guidata dal modello

MDT è stato definito per la telemetria guidata da modello e, come dice il nome, è basato su modelli Yang. Ogni aspetto delle apparecchiature di rete potrebbe essere rappresentato con i modelli Yang, ad esempio tabella dei vicini OSPF, RIB o sensori di temperatura per ogni componente dei sistemi modulari.

Per quanto riguarda l'architettura MDT, può essere suddivisa nei seguenti livelli:

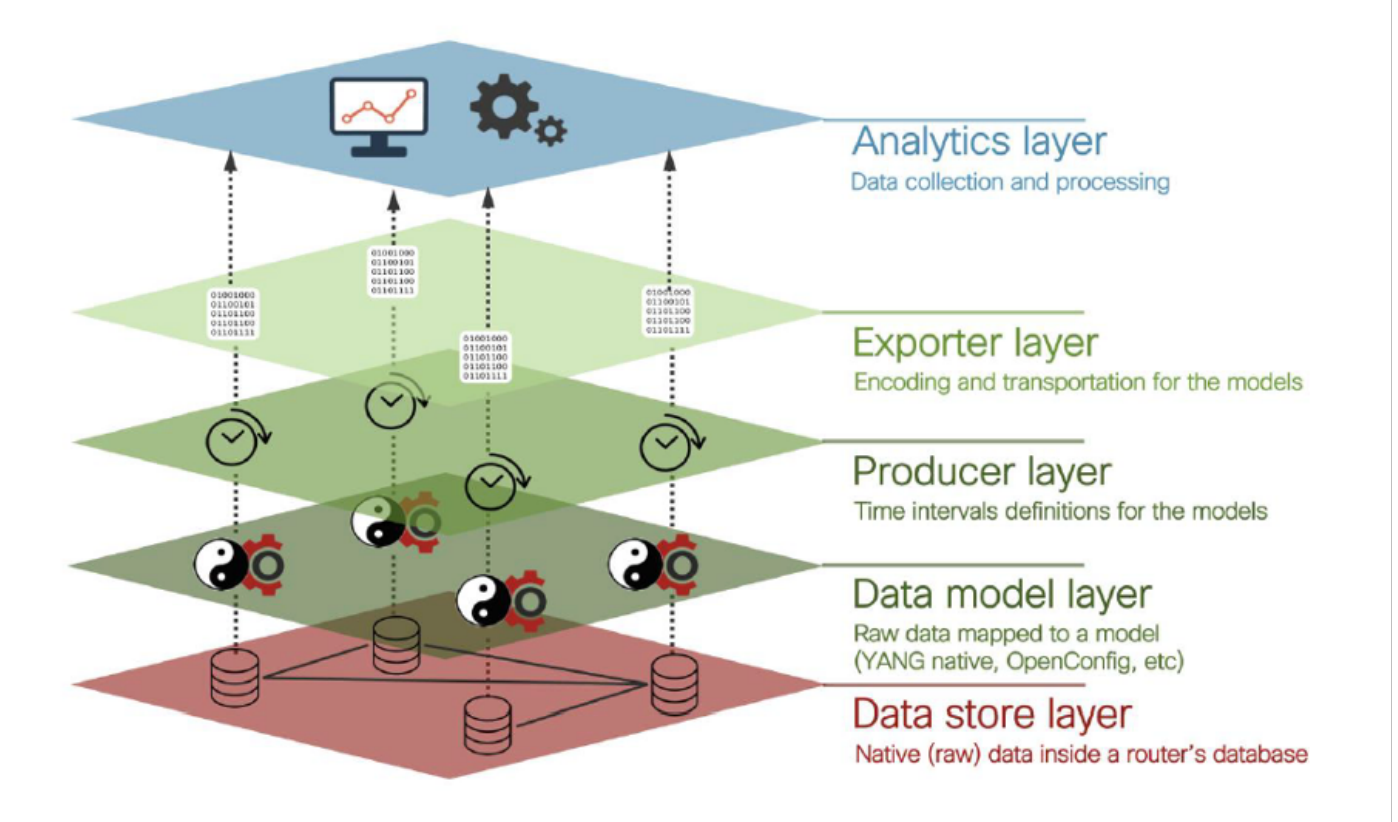

## Nota: Per quanto riguarda il livello del produttore, nella telemetria guidata dal modello è presente una definizione dell'intervallo di campionamento che controlla la frequenza con cui il dispositivo consulta il database interno per i dati raw e organizza questi dati nel livello del modello dati.

La sottoscrizione di telemetria definisce anche quali modelli e con contenitori/percorso produrrebbero i dati da inviare in streaming nel livello di analisi. Questa definizione avrebbe un impatto sulle informazioni rilevanti per gli scopi aziendali. La definizione MDT di questo percorsosensore sarebbe analogica per definire l'OID da recuperare tramite SNMP, poiché entrambe le tecnologie producono dati strutturati a una frequenza di campionamento definita.

## Telemetria basata su eventi

EDT è l'acronimo di Event Driven Telemetry ed è anche basato sui modelli Yang per la struttura. La differenza principale consiste nel fatto che il trigger per la raccolta e il flusso di dati non è un intervallo regolare, ma un evento specifico, ad esempio lo scambio di soglie, gli eventi di collegamento, gli errori hardware e così via.

Di seguito viene illustrato un confronto tra un evento e la telemetria guidata dal modello e la telemetria guidata dagli eventi:

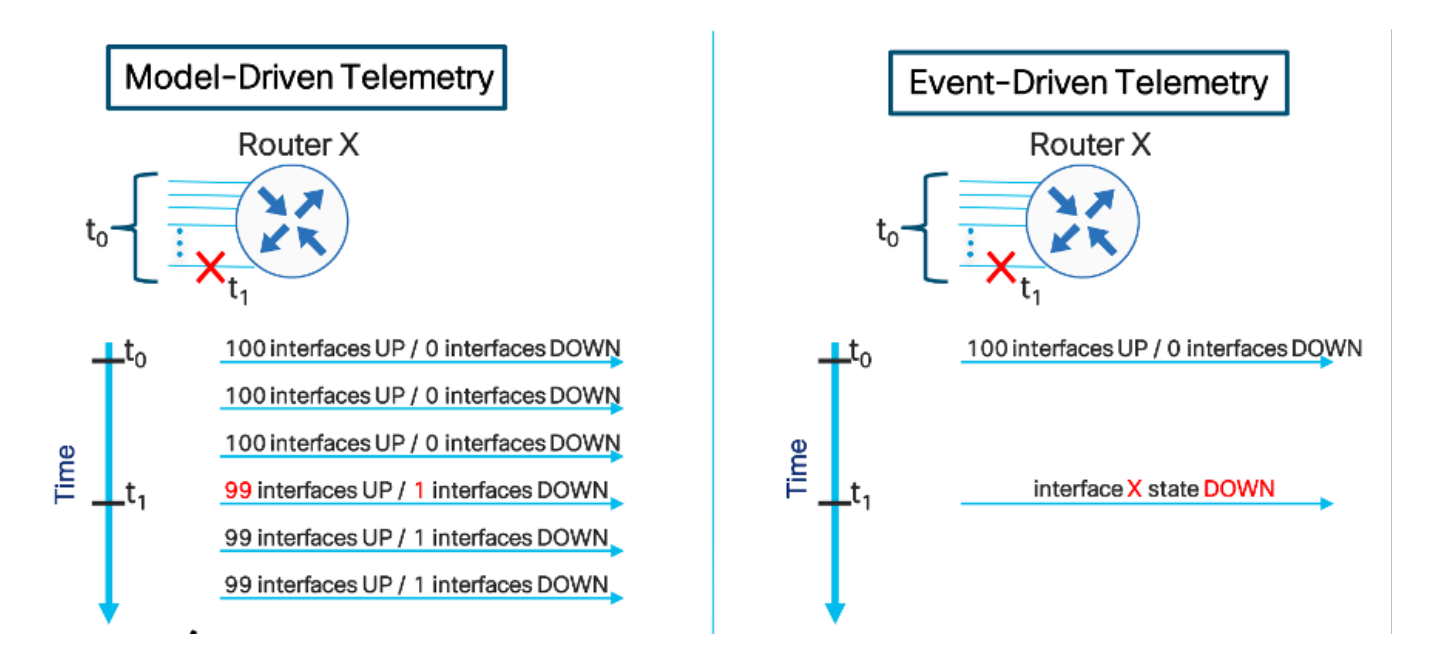

Suggerimento: Nella figura vengono illustrati i messaggi ridondanti che utilizzano MDT, ma solo i messaggi che rappresentano le modifiche mediante EDT.

## **Trasporto**

La telemetria deve essere il più possibile affidabile, quindi ha senso utilizzare il trasporto basato su TCP (Transmission Control Protocol) per l'utilizzo di socket orientati alla sessione tra l'infrastruttura e il livello Analytics, che dovrebbe implementare i raccoglitori per la creazione della sessione.

Esistono due approcci principali quando si utilizza la telemetria, che differiscono tra loro nel flusso iniziale di handshake a tre vie.

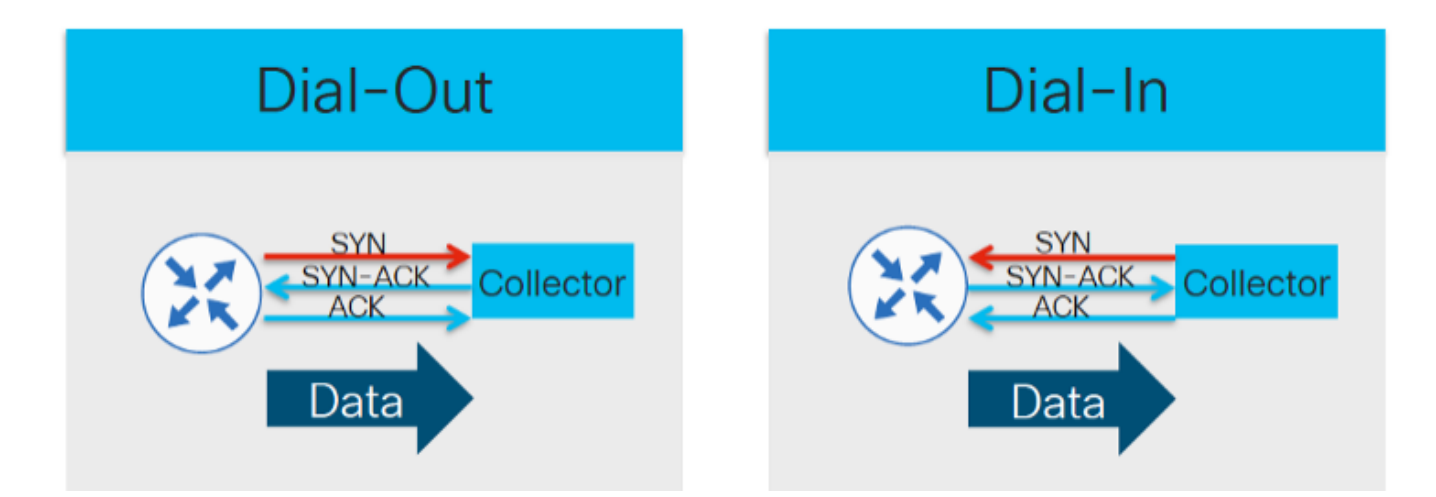

Nota: Nella modalità Dial-Out, la configurazione della sessione viene avviata sul lato infrastruttura, il che implica che i sensori di interesse devono essere configurati sugli elementi della rete. In modalità Constrast, l'approccio Dial-In consente una configurazione più leggera sugli elementi di rete, poiché il raccoglitore deve richiedere percorsi di sensore specifici in fase di configurazione.

## **TCP**

Il protocollo TCP è il modo più semplice per stabilire una sessione orientata alla connessione tra un elemento di rete e un collettore di telemetria e il flusso di dati inizia da un router all'altro, che a sua volta restituisce il pacchetto al router per motivi di affidabilità:

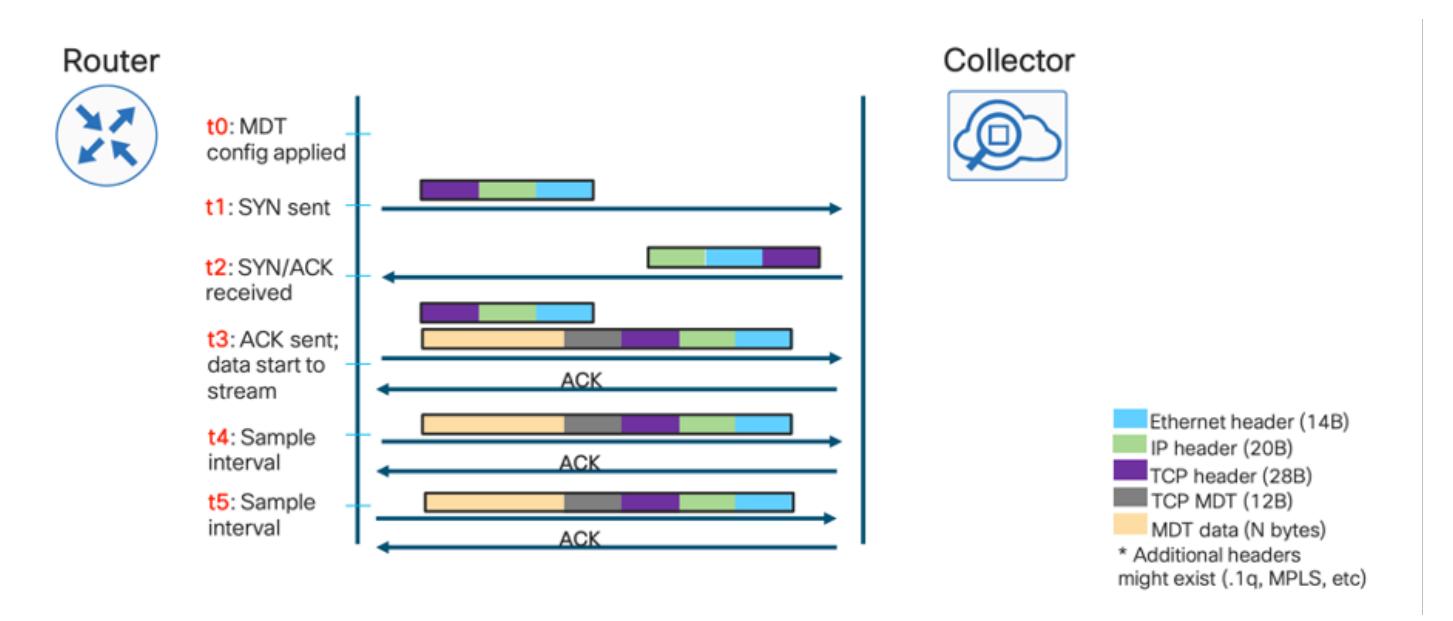

## RPC

Poiché Google Protocol RPC (gRPC) funziona su Hypertext Transfer Protocol/2 (HTTP/2), la sessione stessa dovrebbe formarsi al momento della configurazione e consentire il controllo della velocità dal lato dell'agente di raccolta in modo nativo:

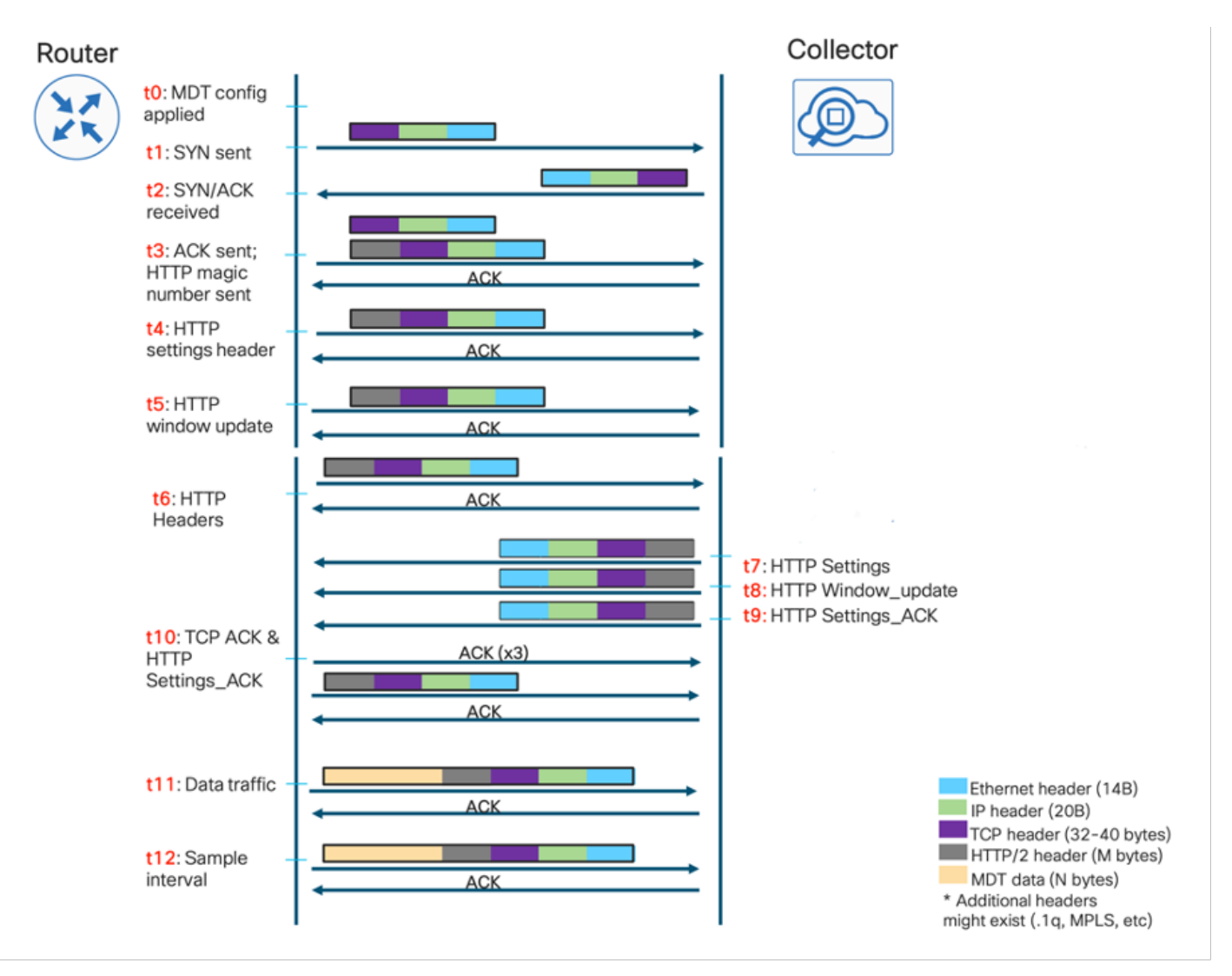

## gNMI/gNOI

gRPC Network Management Interface (gNMI) è il protocollo di gestione di rete gRPC sviluppato da Google. gNMI fornisce il meccanismo per installare, modificare ed eliminare la configurazione dei dispositivi di rete, nonché per visualizzare i dati operativi. Il contenuto fornito tramite gNMI può essere modellato utilizzando YANG.

gNMI utilizza gRPC-HTTP/2 per configurare una connessione e fornisce un canale bidirezionale tra gli elementi di rete e un NMS che può anche essere un agente di raccolta di telemetria, ma fornisce anche un'interfaccia per gestire i dispositivi.

Tra le operazioni supportate da questo protocollo, è possibile trovare gNMI Get, gNMI Set che restituiscono le informazioni richieste, i messaggi di riuscita o di errore.

gRPC Network Operations Interface (gNOI) è una raccolta di microservizi che utilizza lo stesso canale di comunicazione di gNMI ma consente operazioni generiche non correlate alla configurazione stessa, ad esempio ping, riavvio, modifica dei certificati SSL, cancellazione e così via.

## **Codifica**

I modelli Yang definiscono la struttura dei dati, la relativa gerarchia e il tipo di ogni nodo foglia in esso contenuto. Tuttavia, la modellazione non indica la modalità di serializzazione dei dati. Questo processo regola la conversione dai dati strutturati in un flusso di byte da inviare tramite la connessione TCP (TCP raw, gRPC, gNMI, ecc.).

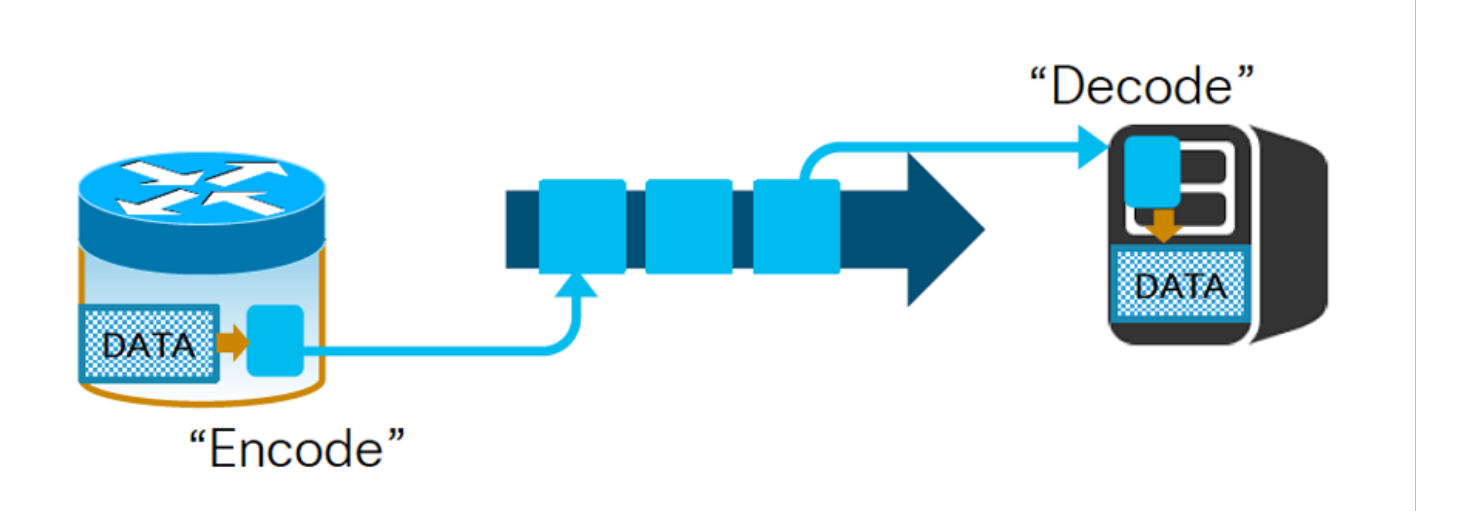

Nota: Questo processo dovrebbe essere implementato con un meccanismo equivalente nell'elemento di rete che dovrebbe codificare i dati e l'agente di raccolta dovrebbe decodificare tali dati.

## **JSON**

Il primo meccanismo di codifica è il formato JSON (JavaScript Object Notation) nativo, noto ma orientato all'uomo, in quanto ogni chiave è rappresentata come stringa, il che non è efficiente in termini di dimensioni del messaggio. Il vantaggio principale dell'utilizzo di JSON è la facilità di analisi e la possibilità di leggere il testo come nell'esempio seguente:

{ "node\_id\_str":"test-IOSXR ", "subscription\_id\_str":" if\_rate", "encoding\_path":"Cisco-IOS-XRinfra-statsdoper:infra-statistics/interfaces/interface/latest/datarate", "collection\_id":49, "collection\_start\_time":1510716302467, "msg\_timestamp":1510716302479, "data\_json": [ { "timestamp":1510716282334, "keys":{ "interface-name":"Null0" }, "content":{ "input-data-rate":0, "input-packet-rate":0, "output-data-rate":0, "output-packet-rate":0, <> { "timestamp": 1510716282344, "keys":{ "interface-name":"GigabitEthernet0/0/0/0" }, "content":{ "input-datarate":8, "input-packet-rate":1, "output-data-rate":2, "output-packet-rate":0, <> "collection\_end\_time":1510716302372 }

## GPB-KV

Il formato di codifica Google Protocol Buffers-Key Value (GPB-KV) è anche chiamato GPB autodescrittivo perché fa uso di buffer di protocollo per fare uso di messaggi che puntano a elementi particolari sui modelli Yang. Ciò implica che è necessario un solo file .proto per codificare/decodificare gli scopi, e le chiavi stesse dai dati sono in stringhe autodescritte.

node\_id\_str: "test-IOSXR" subscription\_id\_str: "if\_rate" encoding\_path: "Cisco-IOS-XR-infrastatsd-oper:infrastatistics/interfaces/interface/latest/data-rate" collection\_id: 3 collection\_start\_time: 1485793813366 msg\_timestamp: 1485793813366 data\_gpbkv { timestamp: 1485793813374 fields { name: "keys" fields { name: "interface-name" string\_value: "Null0" } } fields { name: "content" fields { name: "input-data-rate" 8: 0 } fields { name: "input-packetrate" 8: 0 } fields { name: "output-data-rate" 8: 0 } fields { name: "output-packet-rate" 8: 0 } <> data\_gpbkv { timestamp: 1485793813389 fields { name: "keys" fields { name: "interface-name" string\_value: "GigabitEthernet0/0/0/0" } } fields { name: "content" fields { name: "input-datarate" 8: 8 } fields { name: "input-packet-rate" 8: 1 } fields { name: "output-data-rate" 8: 2 } fields { name: "output-packet-rate" 8: 0 } <> } ... collection\_end\_time: 1485793813405

#### GPB

Infine, Google Protocol Buffers (GPB), chiamato anche compact GPB, porta questo approccio un passo avanti e richiede file .proto per mappare ogni chiave della struttura rendendola molto più efficiente in termini di dimensioni del messaggio poiché tutto è inviato come valori binari. Tuttavia, lo svantaggio è la necessità di compilare ogni file .proto associato a ogni modello Yang supportato da infrastruttura/collector.

```
node_id_str: "test-IOSXR" subscription_id_str: "if_rate" encoding_path: "Cisco-IOS-XR-infra-
statsdoper:infrastatistics/interfaces/interface/latest/data-rate" collection_id: 5
collection_start_time: 1485794640452 msg_timestamp: 1485794640452 data_gpb { row { timestamp:
1485794640459 keys: "\n\005Null0" content: "\220\003\000\230\003\000\240\003\000\250\0
03\000\260\003\000\270\003\000\300\003\000\ 310\003\000\320\003\000\330\003\t\340\003\00
0\350\003\000\360\003\377\001" } row { timestamp: 1485794640469 keys:
"\n\026GigabitEthernet0/0/0/0" content: "\220\003\010\230\003\001\240\003\002\250\0
03\000\260\003\000\270\003\000\300\003\000\ 310\003\000\320\003\300\204=\330\003\000\34
0\003\000\350\003\000\360\003\377\001" } collection_end_time: 1485794640480
```
# Configurazione di MDT in IOS XR

I componenti principali utilizzati nello streaming dei dati di telemetria basati su modelli sono:

- Sessione
- Percorso sensore
- Abbonamento
- Trasporto e codifica

Le opzioni della sessione possono essere Dial-in o Dial-out, come descritto in precedenza. Per

## Modalità Dial-Out

in modalità dial-out, il router avvia una sessione sulle destinazioni basate sulla sottoscrizione. il processo deve includere i passi riportati di seguito.

- Crea un gruppo di destinazione
- Crea un gruppo di sensori
- Crea sottoscrizione
- Convalida configurazione chiamate in uscita

Per creare un gruppo di destinazione, è necessario conoscere l'indirizzo IPv4 (Internet Protocol Version 4) / IPv6 (Internet Protocol Version 6) dell'agente di raccolta e la porta che servirebbe l'applicazione. Inoltre, è necessario specificare il protocollo e la codifica da concordare sul dispositivo di rete e sull'agente di raccolta.

Infine, potrebbe essere necessario specificare il VRF (Virtual Routing and Forwarding) utilizzato per comunicare all'indirizzo di rete dell'agente di raccolta.

Viene quindi presentato un esempio di configurazione Dial-Out:

```
basato su modelli di telemetria
 gruppo di destinazione DG1
   vrf MGMT
   porta 5432 della famiglia di indirizzi ipv4 192.168.122.20
    codifica gpb autodescrittivo
    protocol tcp
   !
 !
```
## Le opzioni di codifica sono illustrate di seguito:

```
RP/0/RP0/CPU0:C8000-1(config-model-driven-dest-addr)#encoding ?
   codifica GPB gpb
   codifica JSON json
 autodescrittivo-gpb Codifica GPB autodescrittiva }Nota anche come GPB-KV
RP/0/RP0/CPU0:C8000-1(config-model-driven-dest-addr)#encoding
```
## Le opzioni dei protocolli:

```
RP/0/RP0/CPU0:C8000-1(config-model-driven-dest-addr)#protocol ?
   grpc gRPC
   TCP tcp
   UDP udp
RP/0/RP0/CPU0:C800-1(config-model-driven-dest-addr)#protocol grpc ?
   compressione messaggi gzip gRPC gzip
   no-tls No TLS
   tls-hostname Nome host TLS
 <cr>RP/0/RP0/CPU0:C800-1(config-model-driven-dest-addr)#protocol tcp ?
 <cr>
RP/0/RP0/CPU0:C8000-1(config-model-driven-dest-addr)#protocol udp ?
   packetsize Dimensione pacchetto UDP
 <cr>
```
RP/0/RP0/CPU0:C800-1(config-model-driven-dest-addr)#protocol udp

Il protocollo TCP è semplice e richiede solo le impostazioni della porta collegate all'indirizzo IPv4/IPv6. Il protocollo UDP (User Datagram Protocol), al contrario, è senza connessione, quindi lo stato del gruppo di destinazione è sempre attivo.

La compressione in gRPC può essere ottenuta utilizzando la parola chiave *gzip* opzionale. Per impostazione predefinita, gRPC utilizza il protocollo TLS, quindi per questo utilizzo è necessario installare un certificato localmente sul router. Questo comportamento può essere sostituito dalla configurazione della parola chiave no-tls. Infine, è possibile specificare un nome host diverso ai fini del certificato utilizzando la parola chiave tls-hostname.

In seguito, la sezione del gruppo di sensori dovrebbe essere aggiunto elencando i percorsi dei sensori del nostro interesse. Questa sezione è semplice, ma è importante sapere che il percorso del sensore stesso consente il filtraggio per ottimizzare diverse risorse come la CPU (Central Processing Unit) e la larghezza di banda.

basato su modelli di telemetria gruppo di sensori SG1 percorso-sensore Cisco-IOS-XR-wdsysmon-fd-oper:monitoraggio-sistema/utilizzo-cpu sensor-path Cisco-IOS-XR-infra-statsd-oper:infra-statistics/interfaces/interface-linterface-name='Mgmt\*'l/data-rate ! !

Nota: Il formato necessario per un percorso del sensore è <nome-modello>:<percorsocontenitore>

Questo documento presenta la mappatura dal monitoraggio basato su SNMP utilizzando OID che rappresenta "foglie" in questo approccio legacy nei modelli YANG, rappresentati con XPATH che corrisponde alle stesse "foglie".

La fase di configurazione finale dovrebbe essere la configurazione di una sottoscrizione, che collega il gruppo di sensori con una cadenza per lo streaming telemetrico verso un gruppo di destinazione.

basato su modelli di telemetria sottoscrizione SU1 sensor-group-id SG1 sample-interval 5000 destination-id DG1 ! !

In questo esempio viene utilizzato un intervallo di campionamento di 5000 millisecondi (5 secondi) relativo alla fine della raccolta precedente. Per modificare questo comportamento, è possibile modificare la parola chiave sample-interval con l'opzione strict-timer.

Per la verifica, è possibile utilizzare il seguente comando relativo allo stato della sottoscrizione. Questo metodo permette di coprire anche le informazioni sui gruppi di sensori e sui gruppi di destinazione.

```
RP/0/RP0/CPU0:C8000-1#sh sottoscrizione su1 basata sul modello di telemetria
mercoledì 18 novembre 15:38:01.397 UTC
Sottoscrizione:  SU1
—
 State: ATTIVA
   Gruppi di sensori:
   ID: SG1
      Intervallo di campionamento:      5000 ms
      Intervallo heartbeat:   N/D
  Percorso sensore: Cisco-IOS-XR-infra-statsd-oper:infra-statistics/interfaces/interface[interface-name='Mgmt*']/data-rate
      Stato percorso sensore:    Risolto
      Percorso sensore:          Cisco-IOS-XR-wdsysmon-fd-oper:monitoraggio del sistema/utilizzo della CPU
      Stato percorso sensore:    Risolto
   Gruppi di destinazione:
   ID gruppo: DG1
      IP di destinazione:       192.168.122.10
  Porta di destinazione: 5432
  Vrf Di Destinazione: MGMT(0x60000001)<br>Codifica: onb autodescrittivo
                   gpb autodescrittivo
  Trasporto: tcp
  State: Active
  TLS: Falso
      Totale byte inviati:     636284346
```
Totale pacchetti inviati: 4189<br>Ora ultimo invio: 2020-11- Ora ultimo invio: 2020-11-18 15:37:58,1700077650 +0000 Gruppi di raccolta:

 —  $ID: 9$  Intervallo di campionamento: 5000 ms Intervallo heartbeat: N/D Heartbeat sempre: Falso<br>Codifica: onb autode Codifica: gpb autodescrittivo N. raccolta: 1407 Ora raccolta: Min: 4 ms max 13 ms Tempo totale: Min: 8 ms medio: 10 ms max: 20 ms<br>Totale rinviati: 0 Totale rinviati: Totale errori di invio: 0 Totale rilasci invio: 0 Totale altri errori: 0 Nessuna istanza di dati: 1407 Inizio ultima raccolta:2020-11-18 15:37:57.1699545994 +0000 Fine ultima raccolta: 2020-11-18 15:37:57,169955589 +0000 Percorso sensore: Cisco-IOS-XR-infra-statsd-oper:infra-statistiche/interfacce/interfaccia/velocità dei dati  $ID: 10$  Intervallo di campionamento: 5000 ms Intervallo heartbeat: N/D Heartbeat sempre: Falso Codifica: gpb autodescrittivo N. raccolta: 1391 Ora raccolta: Min: 178 ms max: 473 ms<br>Tempo totale: Min: 247 ms medio: 21 Min: 247 ms medio: 283 ms max: 559 ms Totale rinviati: Totale errori di invio: 0 Totale rilasci invio: 0 Totale altri errori: 0 Nessuna istanza di dati: 0 Inizio ultima raccolta:2020-11-18 15:37:58.1699805906 +0000 Fine ultima raccolta: 2020-11-18 15:37:58,1700078415 +0000 Percorso sensore: Cisco-IOS-XR-wdsysmon-fd-oper:monitoraggio del sistema/utilizzo della CPU RP/0/RP0/CPU0:C8000-1#

## Modalità chiamata in ingresso

In modalità Dial In, il raccoglitore avvia la connessione agli elementi di rete. L'agente di raccolta deve quindi indicare l'interesse a creare una sottoscrizione.

La configurazione prevede i passi riportati di seguito.

- Abilita servizio RPC
- Imposta gruppi di sensori
- Verifica

Per abilitare il servizio RPC, viene visualizzata la configurazione seguente:

! grpc vrf MGMT porta 57400 no-tls address-family dual !

Le opzioni sono semplici, inclusi il VRF e la porta TCP. Per impostazione predefinita, gRPC utilizza TLS ma può essere disabilitato con la parola chiave no-tls. Infine, l'opzione address-family dual consente la connessione tramite IPv4 e IPv6.

Successivamente, la connessione remota richiede la definizione di gruppi di sensori localmente, che verranno utilizzati dall'agente di raccolta in seguito per definire una sottoscrizione.

A questo punto, la configurazione per la modalità dial-in è completa e l'agente di raccolta dati stesso può effettuare una sottoscrizione al router utilizzando gRPC. Per la verifica, è possibile utilizzare lo stesso approccio utilizzato nella modalità dial-out:

RP/0/RP0/CPU0:C8000-1#sh sottoscrizione guidata dal modello di telemetria anx-1605878175837 Venerdì 20 nov. 13:58:37.894 UTC Sottoscrizione: anx-1605878175837

— State: **ATTIVA**  Gruppi di sensori: ID: SG3 Intervallo di campionamento: 15000 ms Intervallo heartbeat: N/D<br>Percorso sensore: C Cisco-IOS-XR-wdsysmon-fd-oper:monitoraggio del sistema/utilizzo della CPU Stato percorso sensore: Risolto Percorso sensore: Cisco-IOS-XR-fib-common-oper:fib-statistics/nodes/node/drops Stato percorso sensore: Risolto Gruppi di destinazione: ID gruppo: DialIn\_1003 IP di destinazione: 192.168.122.10 Porta di destinazione: 46974 Compressione: gzip<br>Codifica: json Codifica: json<br>Trasporto: dialin Trasporto: State: Active TLS: Falso Totale byte inviati: 71000035 Totale pacchetti inviati: 509 Ora ultimo invio: 2020-11-20 13:58:32,1030932699 +0000 Gruppi di raccolta: —  $ID· 5$  Intervallo di campionamento: 15000 ms Intervallo heartbeat: N/D Heartbeat sempre: Falso Codifica: ison N. raccolta: 170 Ora raccolta: Min: 273 ms max: 640 ms Tempo totale: Min: 276 ms medio: 390 ms max: 643 ms Totale rinviati: 0 Totale errori di invio: 0 Totale rilasci invio: Totale altri errori: 0 Nessuna istanza di dati: 0 Inizio ultima raccolta:2020-11-20 13:58:32.1030283276 +0000 Fine ultima raccolta: 2020-11-20 13:58:32,1030910008 +0000 Percorso sensore: Cisco-IOS-XR-wdsysmon-fd-oper:monitoraggio del sistema/utilizzo della CPU ID: 6 Intervallo di campionamento: 15000 ms Intervallo heartbeat: N/D Heartbeat sempre: Falso Codifica: ison N. raccolta: 169 Ora raccolta: Min: Max 15 ms: 33 ms Min:  $17 \text{ ms medio: } 22 \text{ ms max}$  33 ms Totale rinviati: Totale errori di invio: Totale rilasci invio: 0 Totale altri errori: 0 Nessuna istanza di dati: 0 Inizio ultima raccolta:2020-11-20 13:58:32.1030910330 +0000 Fine ultima raccolta: 2020-11-20 13:58:32,1030932787 +0000 Cisco-IOS-XR-fib-common-oper:fib-statistics/nodes/node/drops RP/0/RP0/CPU0:C8000-1#

Suggerimento: Notare che sul router per la modalità dial-in non sono presenti terminazioni, codifiche, indirizzi IP dell'agente di raccolta o trasporto.

## Migrazione da SNMP a MDT

Per eseguire la migrazione dal protocollo SNMP tradizionale al modello di telemetria, è necessario considerare i seguenti aspetti:

• Migrazione MIB in XPATH

- Migrazione trap nella telemetria
- Considerazioni sulla sicurezza

## Migrazione MIB in XPATH

A questo scopo, è possibile classificare MIB utilizzando una propria gerarchia che può essere mappata (almeno ad alto livello) a una particolare funzionalità.

## MIB BGP4

La tabella seguente rappresenta il nome e il numero OID e l'XPATH corrispondente da configurare nei gruppi di sensori di telemetria basati su modelli correlati alle sessioni peer BGP.

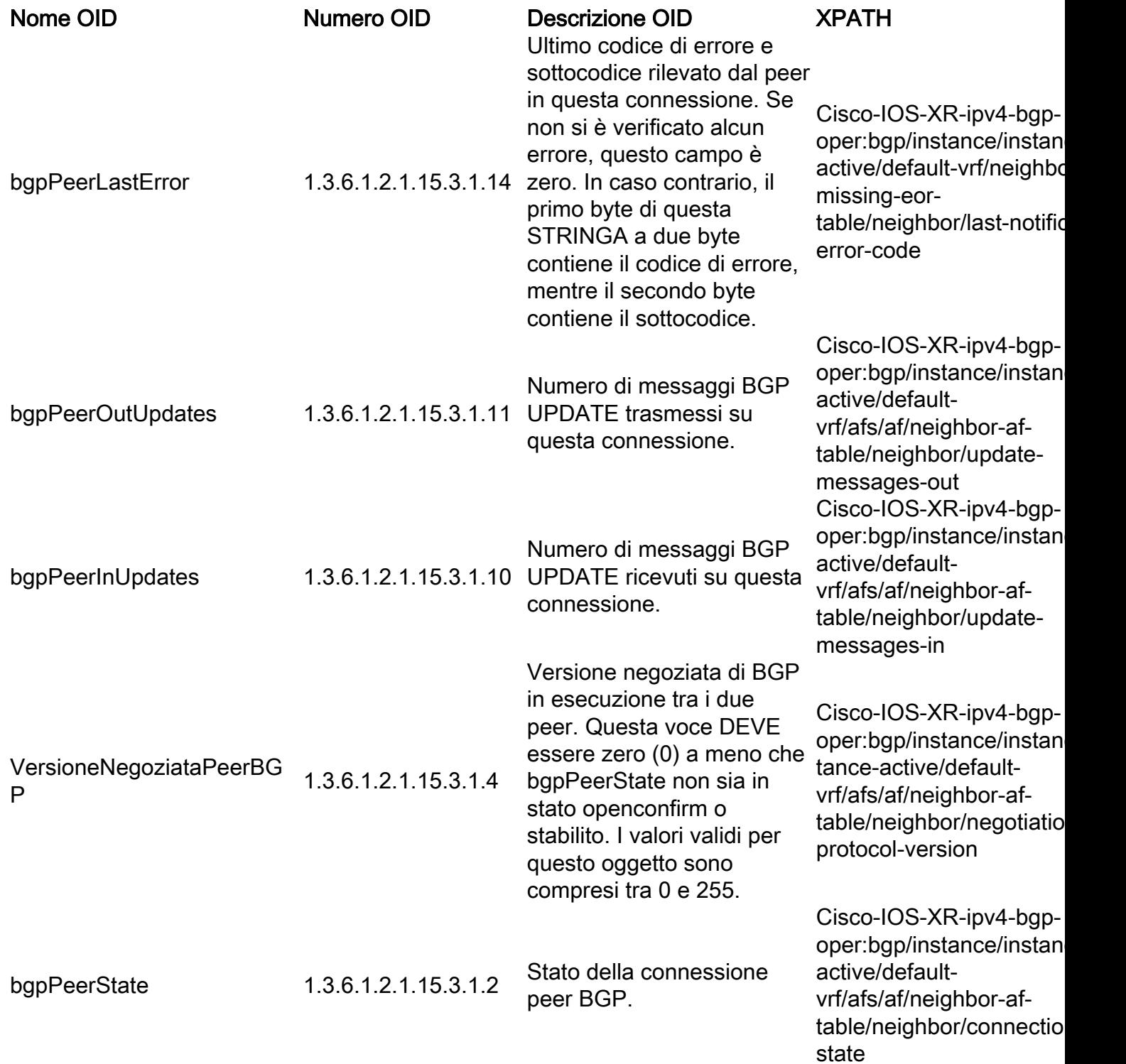

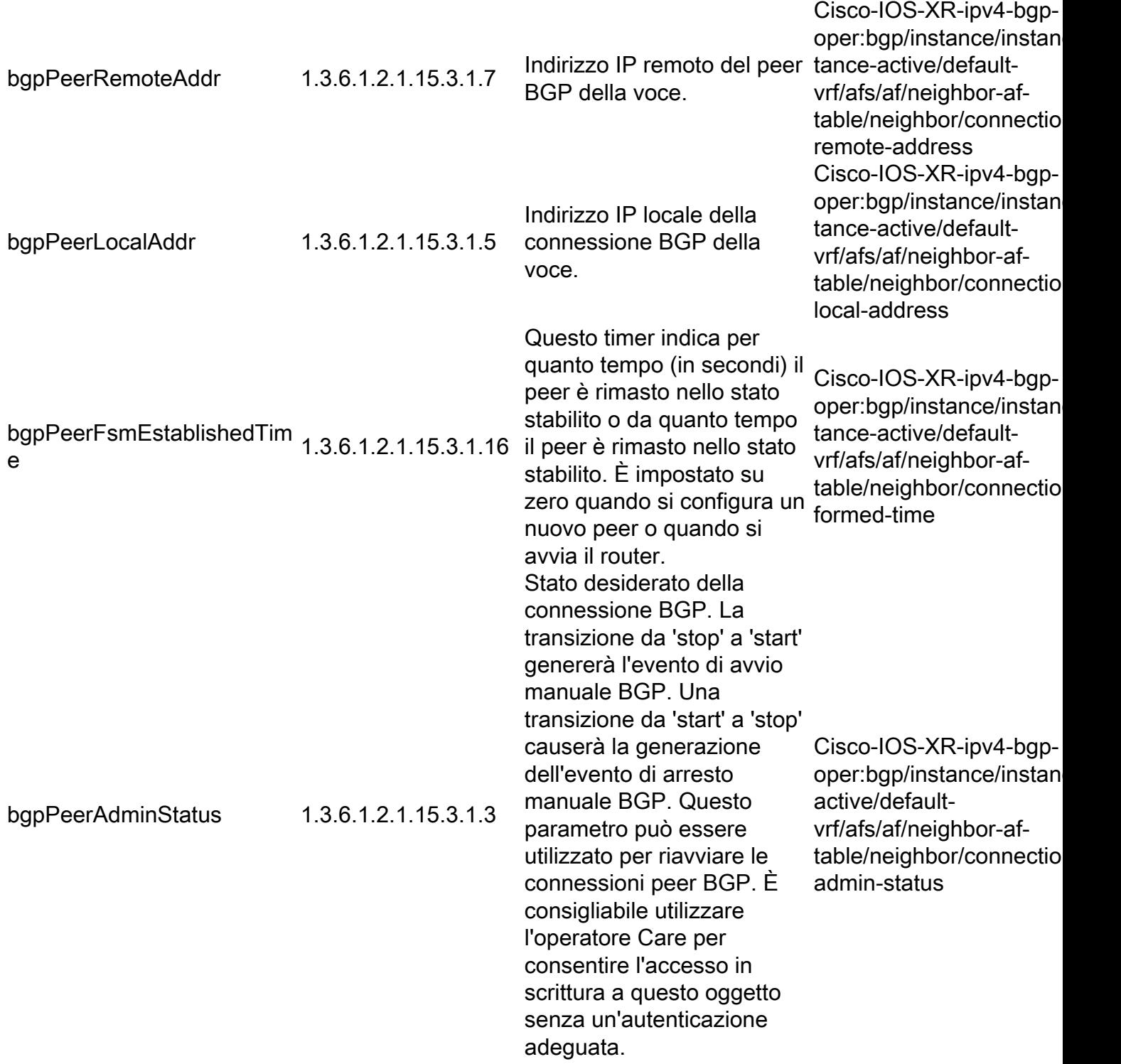

## CISCO-BGP4-MIB

La tabella seguente rappresenta il nome e il numero OID e l'XPATH corrispondente da configurare nei gruppi di sensori di telemetria basati su modello relativi allo stato della sessione BGP e al prefisso interscambiato.

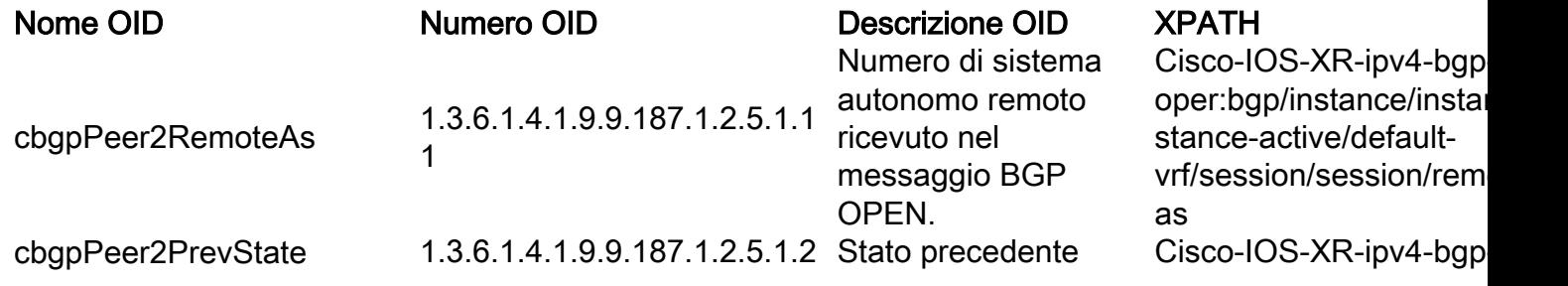

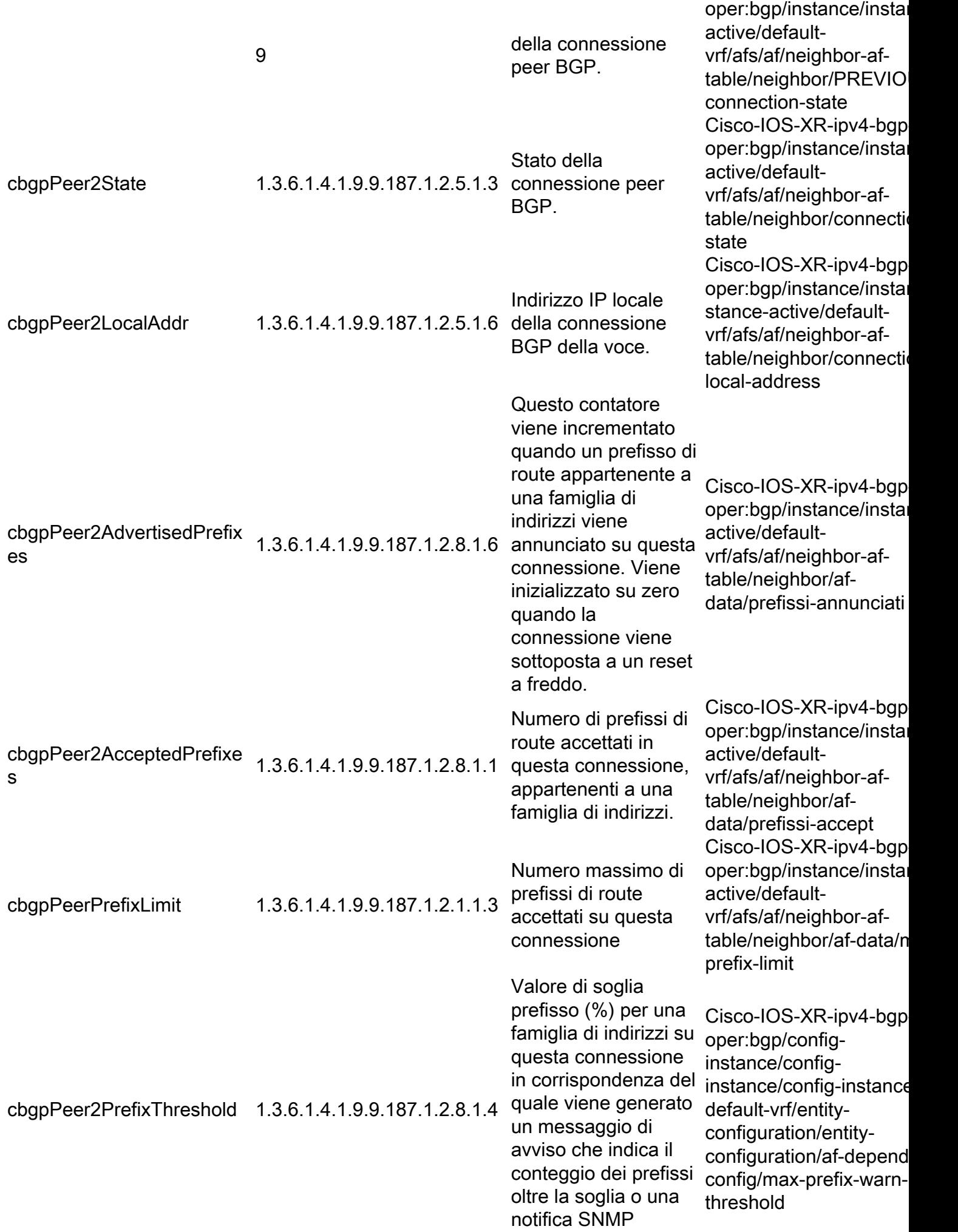

## CISCO-CLASS-BASED-QOS-MIB

La tabella seguente rappresenta il nome e il numero OID e l'XPATH corrispondente da impostare sui gruppi di sensori di telemetria basati su modelli correlati alle statistiche nelle classi/criteri QoS (Quality of Service).

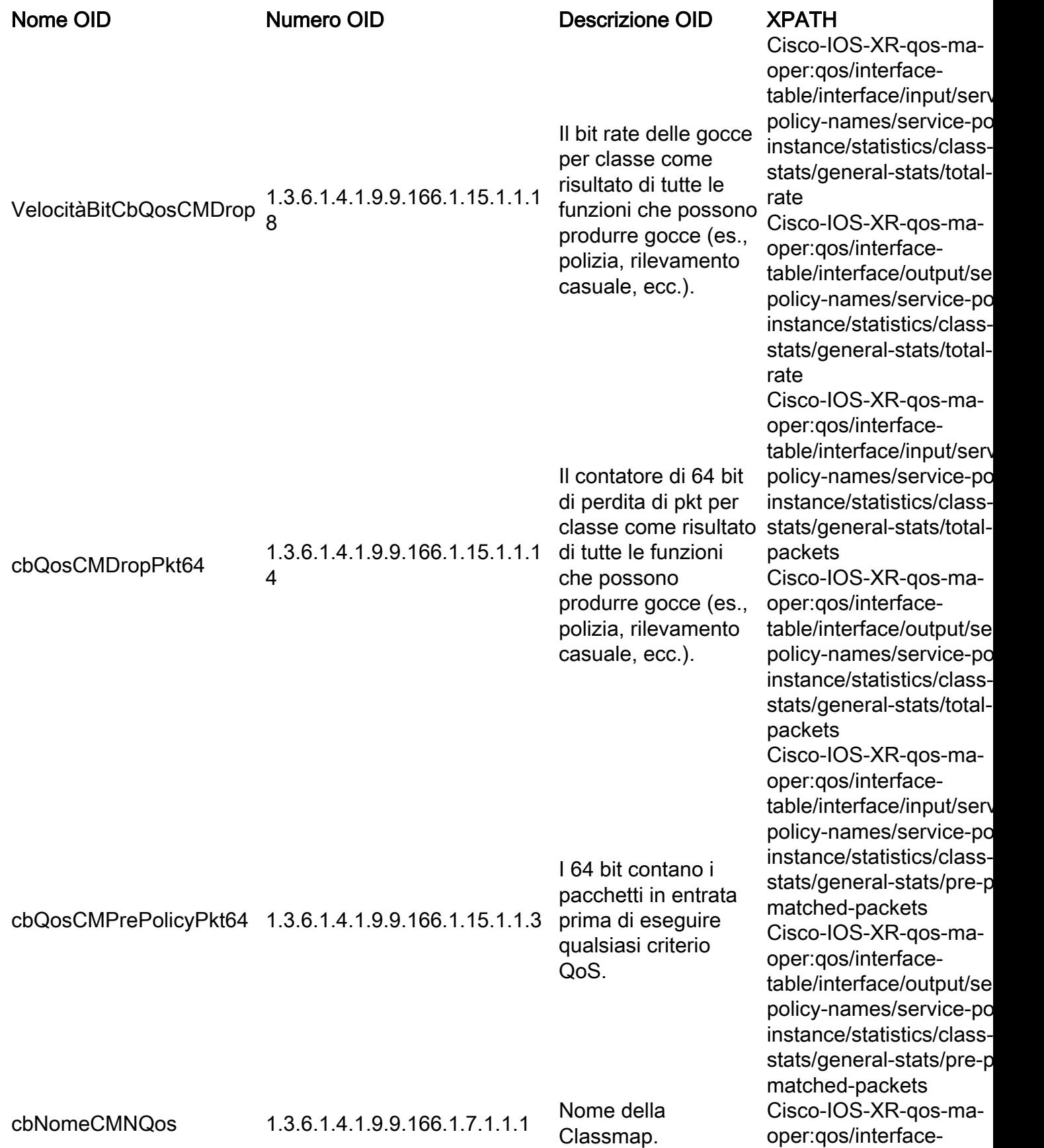

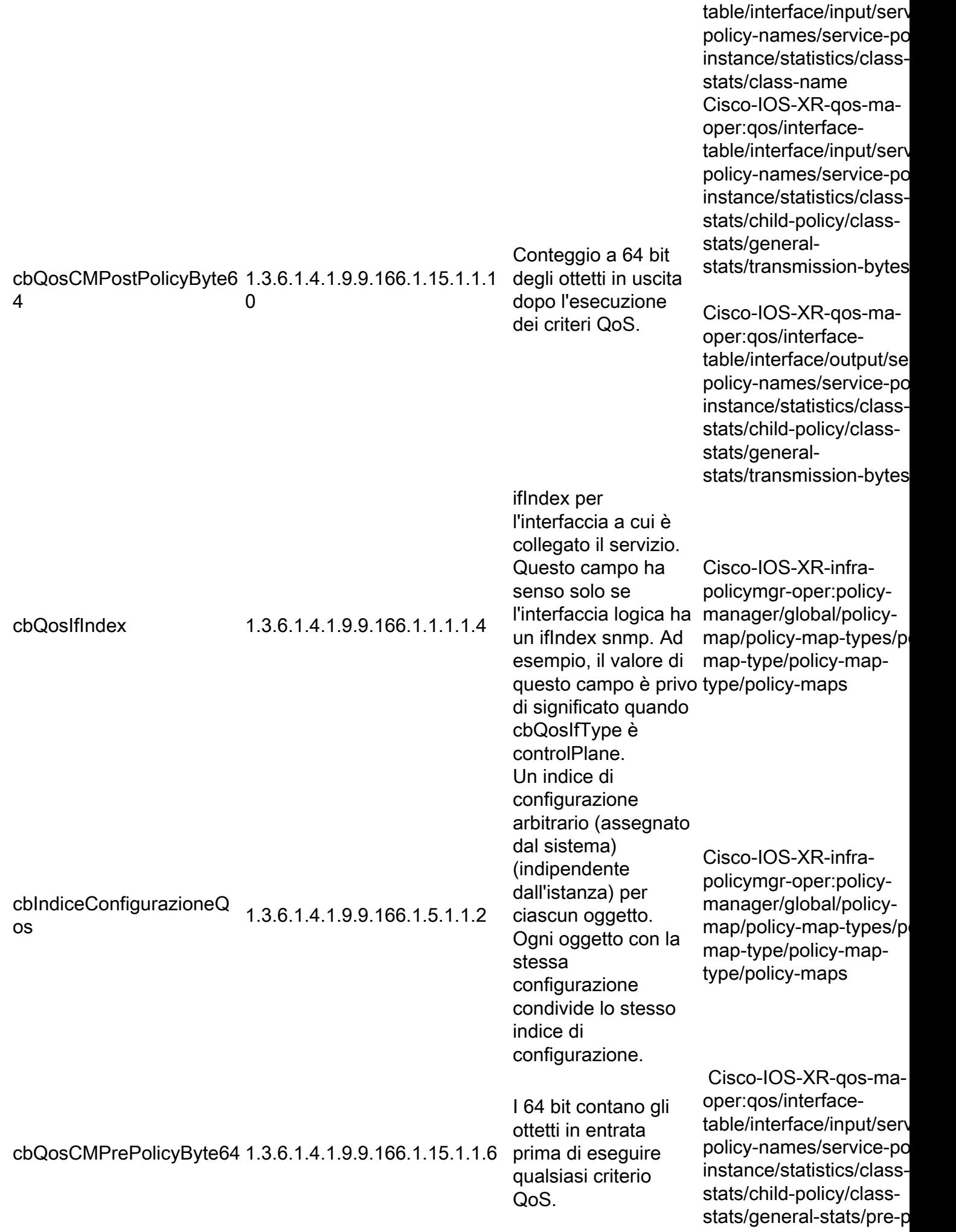

matched-bytes

Cisco-IOS-XR-qos-maoper:qos/interfacetable/interface/output/se policy-names/service-po instance/statistics/classstats/child-policy/classstats/general-stats/pre-p matched-bytes

#### CISCO-ENHANCED-MEMPOOL-MIB

La tabella seguente rappresenta il nome e il numero OID e l'XPATH corrispondente da impostare sui gruppi di sensori di telemetria basati su modelli correlati all'utilizzo della memoria.

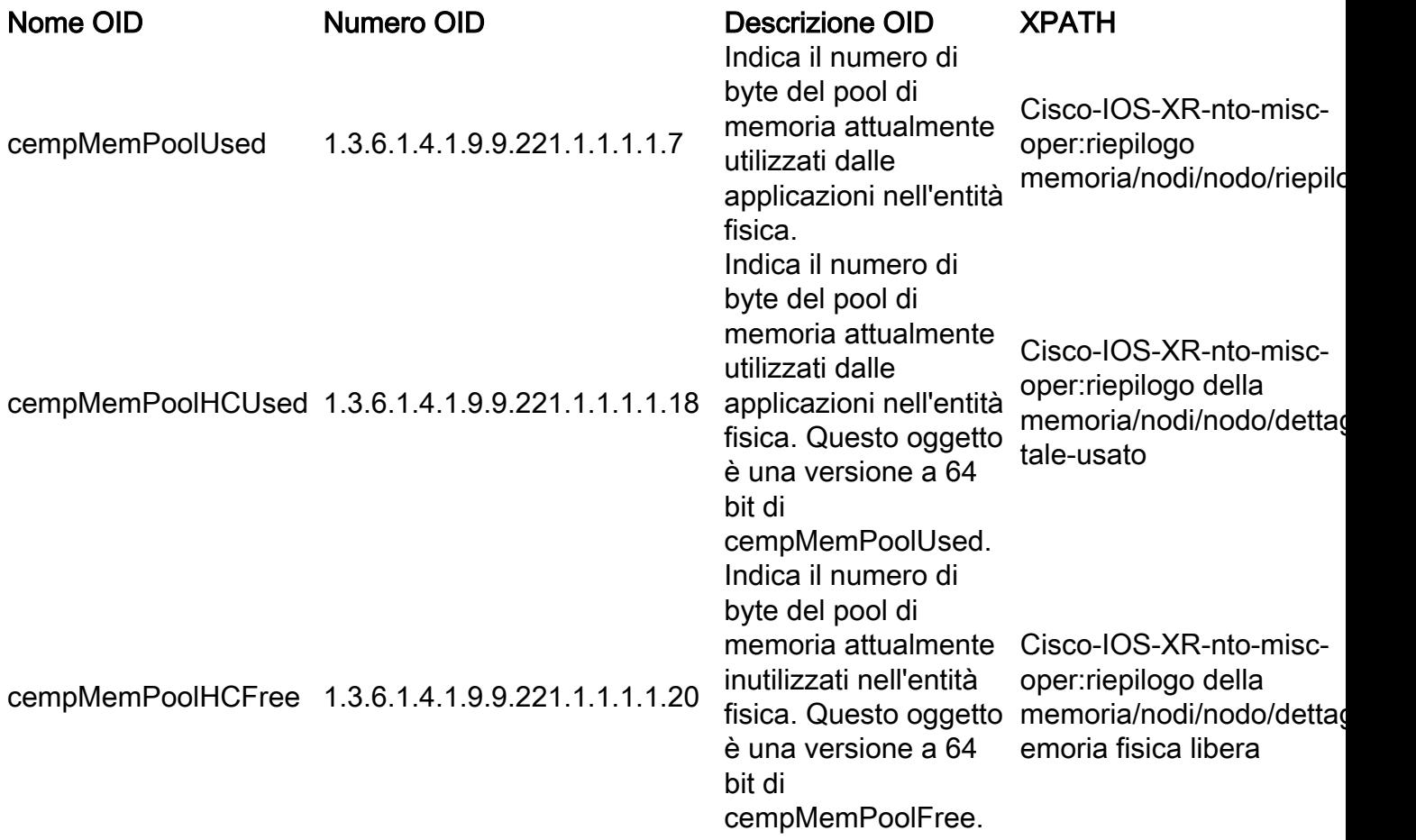

## CISCO-ENTITY-FRU-CONTROL-MIB

La tabella seguente rappresenta il nome e il numero OID e l'XPATH corrispondente da impostare sui gruppi di sensori di telemetria basati su modelli correlati alle unità sostituibili sul campo nel sistema monitorato.

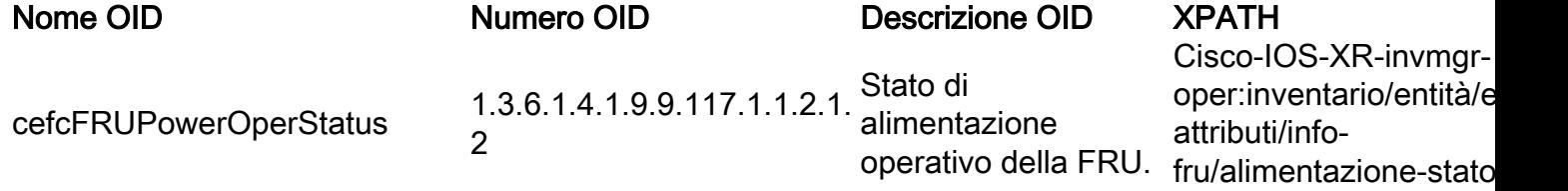

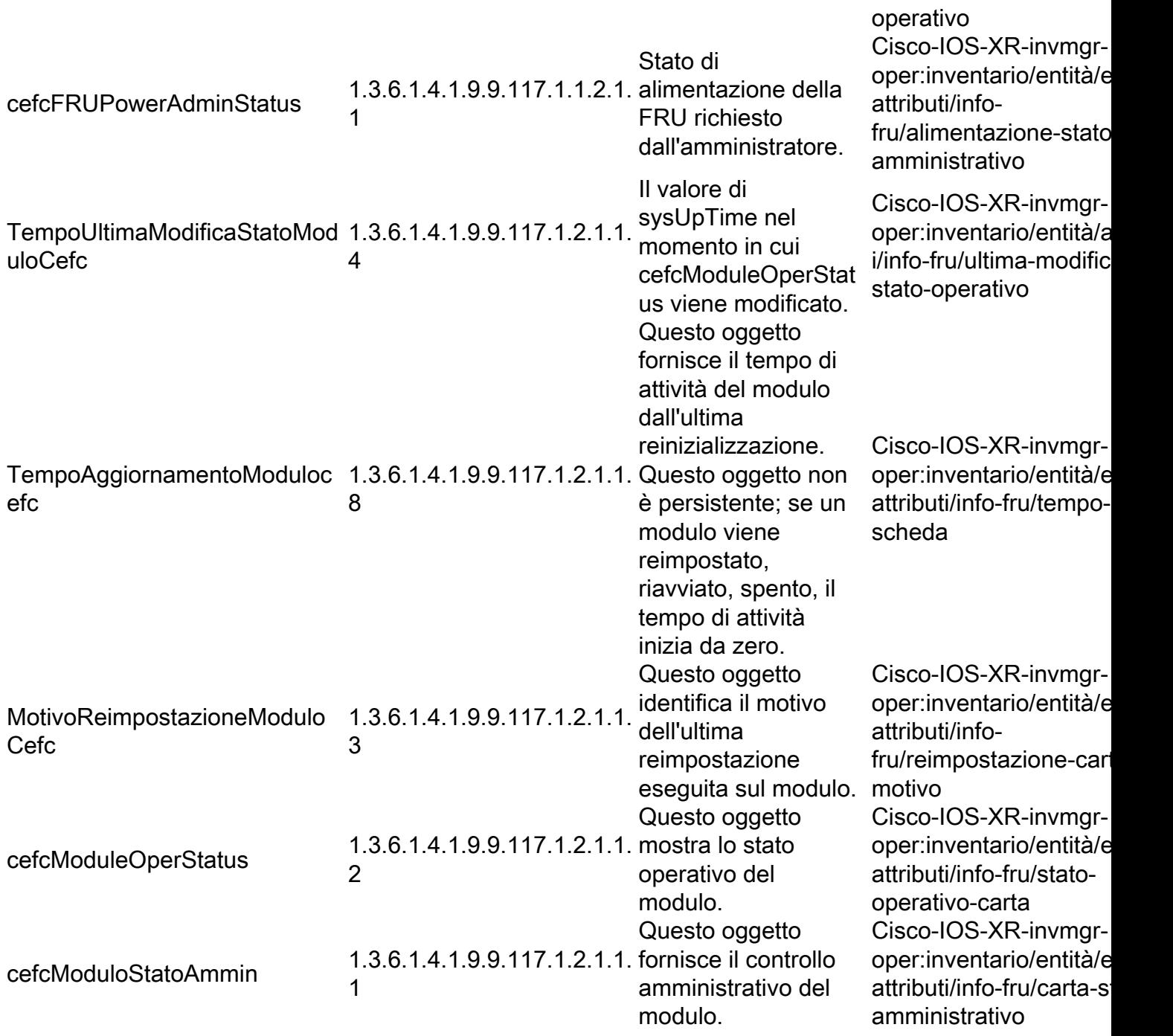

## CISCO-ENTITY-SENSOR-MIB

La tabella seguente rappresenta il nome e il numero OID e l'XPATH corrispondente da impostare sui gruppi di sensori di telemetria guidati da modello correlati alle entità sensore sul nodo.

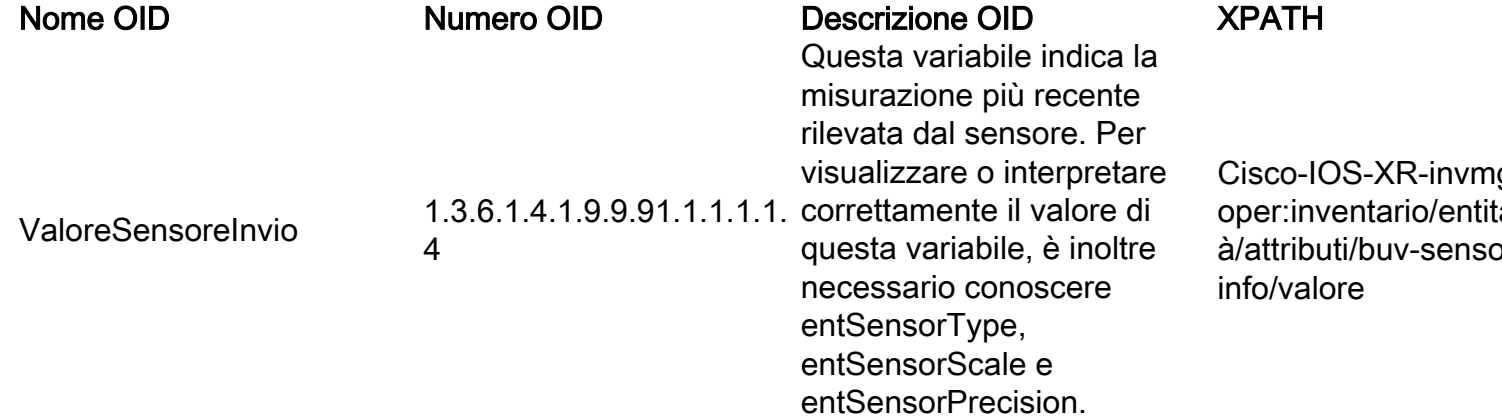

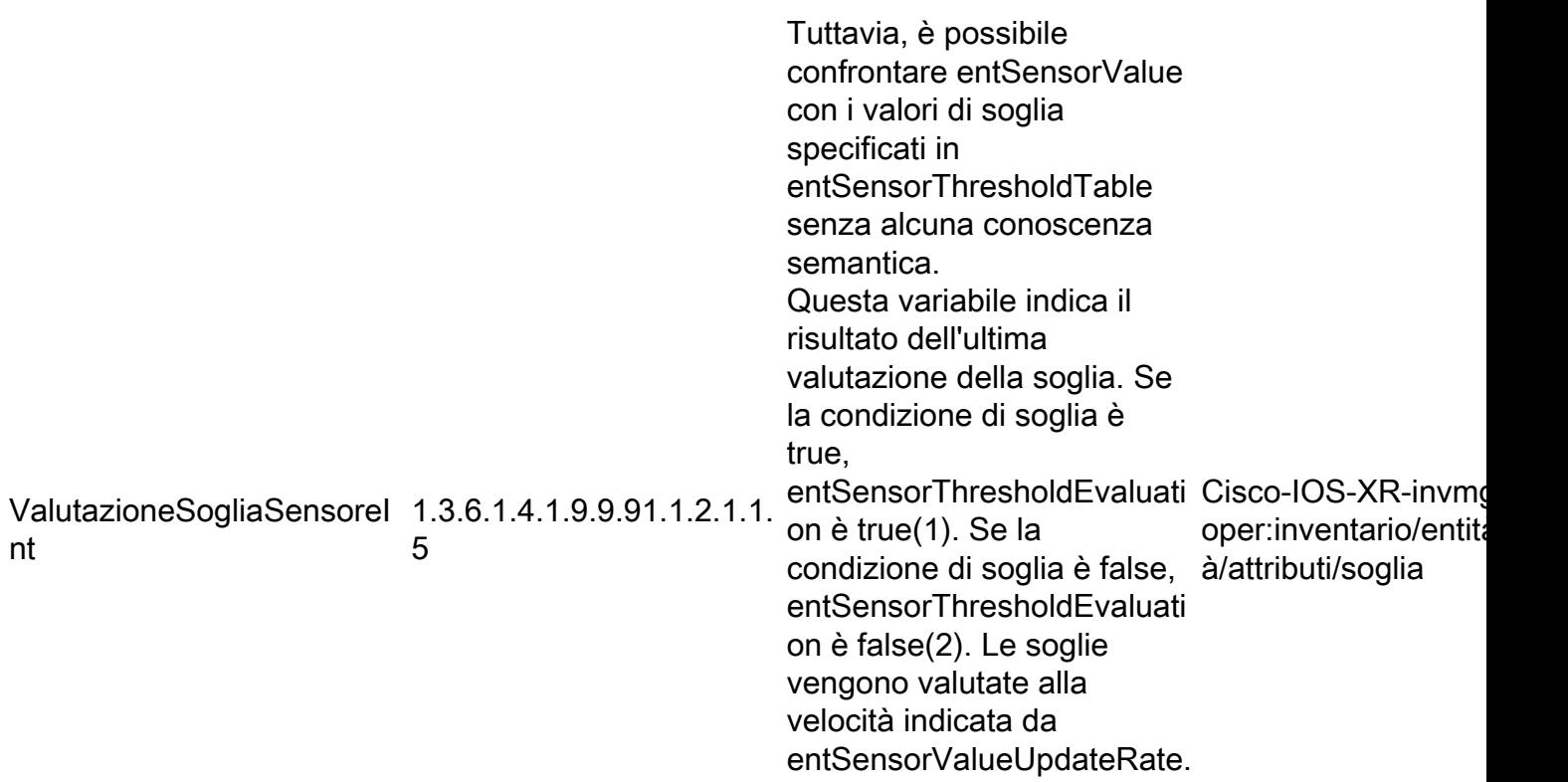

## CISCO-FLASH-MIB

La tabella seguente rappresenta il nome e il numero OID e l'XPATH corrispondente da impostare sui gruppi di sensori di telemetria basati su modelli correlati alla memorizzazione flash sul sistema.

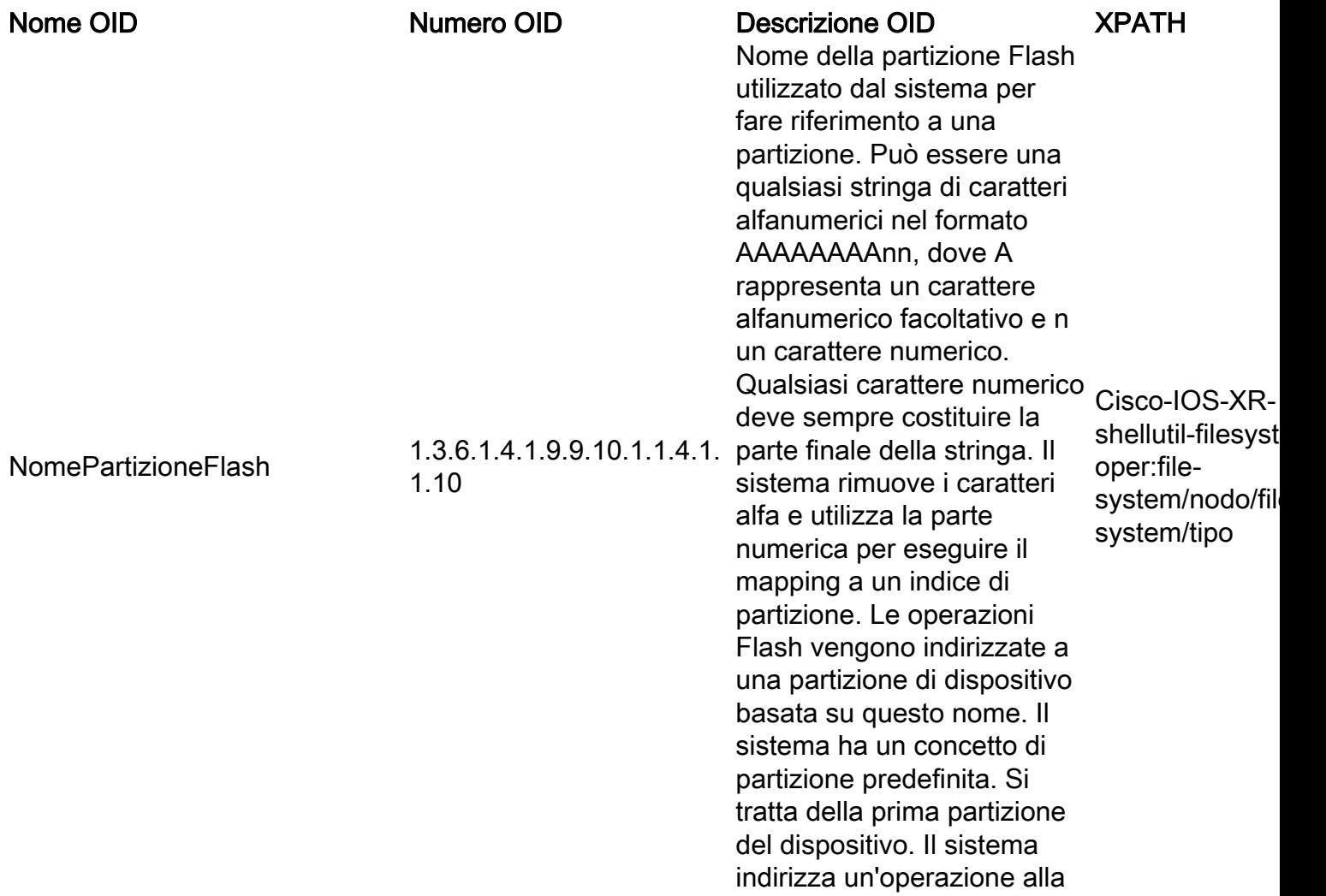

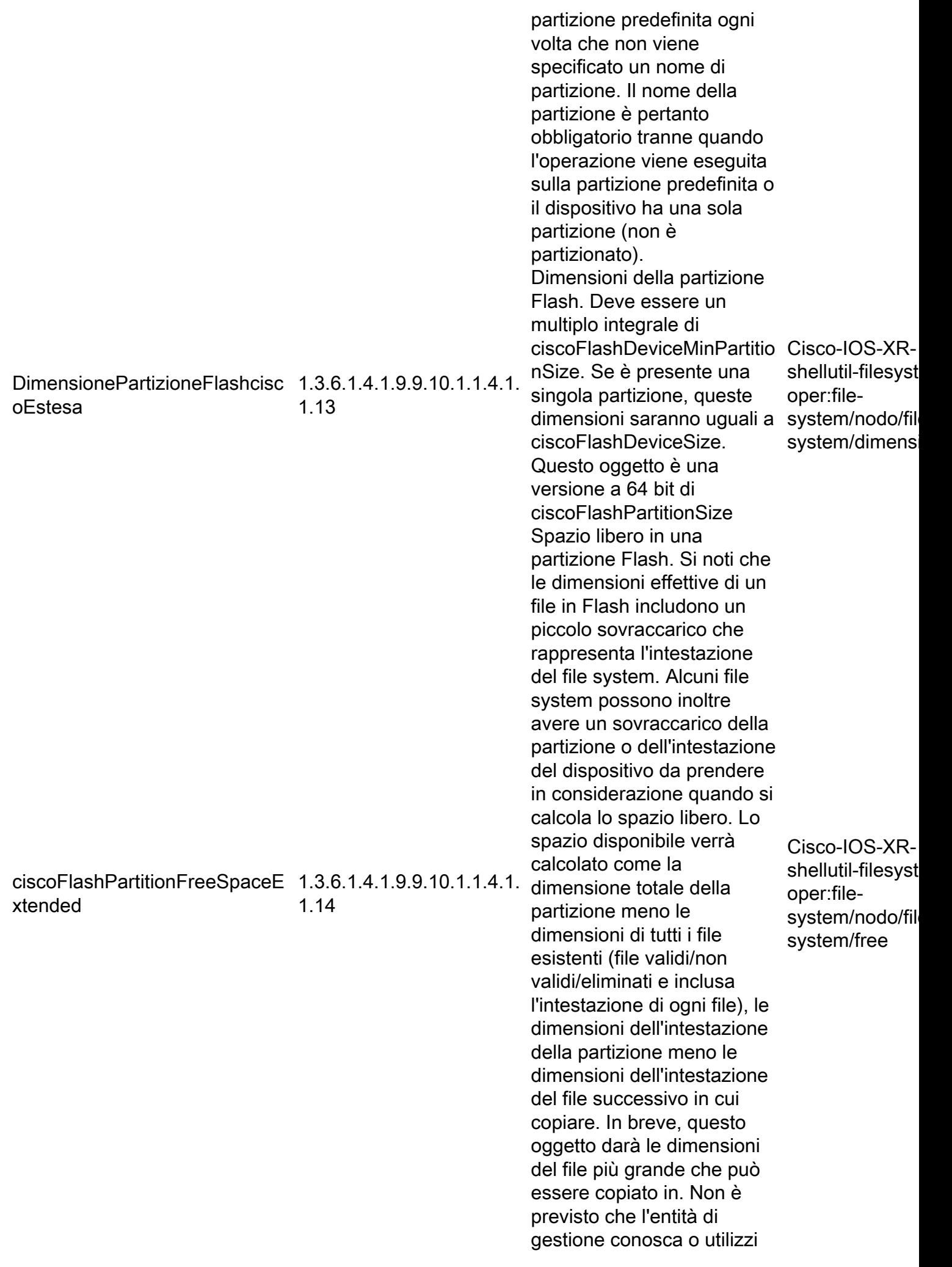

costi comuni quali la lunghezza delle intestazioni dei file e delle partizioni, in quanto tali costi possono variare da file system a file system. I file eliminati in Flash non liberano spazio. Potrebbe essere necessario cancellare una partizione per recuperare lo spazio occupato dai file. Questo oggetto è una versione a 64 bit di ciscoFlashPartitionFreeSpac e

#### CISCO-PROCESS-MIB

Nella tabella seguente vengono indicati il nome e il numero OID e l'XPATH corrispondente da impostare per i gruppi di sensori di telemetria basati su modelli relativi all'utilizzo della CPU e all'allocazione delle risorse per i processi.

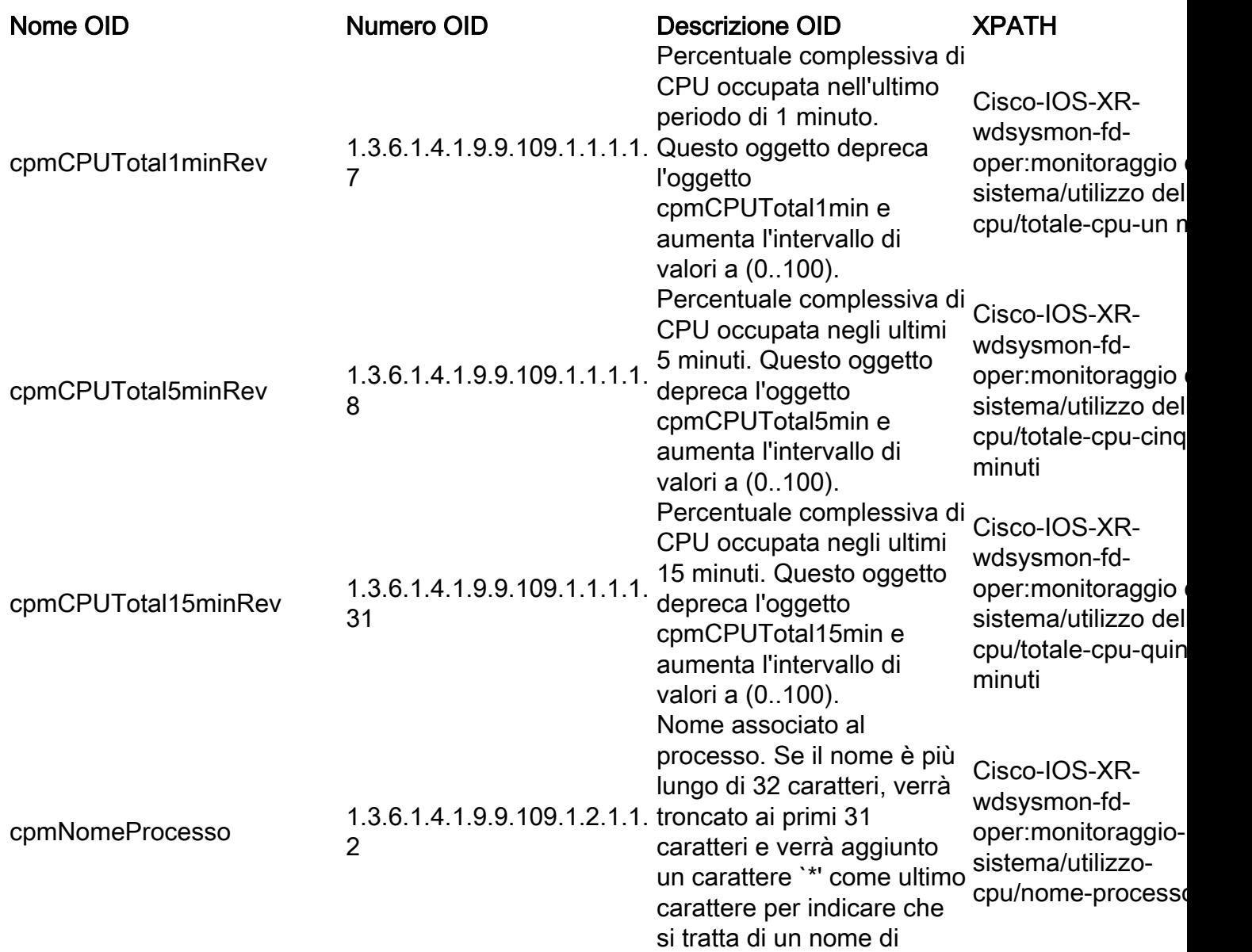

processo troncato.

![](_page_28_Picture_262.jpeg)

## ENTITY-MIB

La tabella seguente rappresenta il nome e il numero OID e l'XPATH corrispondente da impostare sulle entità fisiche correlate ai gruppi di sensori di telemetria basati su modelli nel sistema.

![](_page_28_Picture_263.jpeg)

![](_page_29_Picture_211.jpeg)

![](_page_30_Picture_192.jpeg)

![](_page_31_Picture_189.jpeg)

agenti che non possono fornire una memoria non volatile per le stringhe entPhysicalSerialNum non sono necessari per implementare l'accesso in scrittura per questo oggetto. Non tutti i componenti fisici avranno un numero di serie o ne avranno bisogno. Le entità fisiche per le quali il valore associato dell'oggetto entPhysicalIsFRU è uguale a 'false(2)' (ad esempio, le porte del ripetitore all'interno di un modulo ripetitore), non hanno bisogno del proprio numero di serie univoco. Un agente non deve fornire accesso in scrittura per tali entità e può restituire una stringa di lunghezza zero. Se l'accesso in scrittura viene implementato per un'istanza di entPhysicalSerialNum e un valore viene scritto nell'istanza, l'agente deve mantenere il valore fornito nell'istanza di entPhysicalSerialNum associata alla stessa entità fisica per tutto il tempo in cui viene creata l'istanza di tale entità. Sono incluse le istanze di tutte le reinizializzazioni/riavvii del sistema di gestione di rete, incluse quelle che determinano una modifica del valore entPhysicalIndex dell'entità fisica. NomeMfgFisico 1.3.6.1.2.1.47.1.1.1.1.12 che i confronti tra istanze Nome del produttore del componente fisico. Il valore preferito è la stringa del nome del produttore effettivamente stampata sul componente stesso (se presente). Si noti degli oggetti entPhysicalModelName, entPhysicalFirmwareRev, entPhysicalSoftwareRev e entPhysicalSerialNum sono Cisco-IOS-XR-invmgr oper:inventario/entità /attributi/magazzino-b base/nome-produttore

![](_page_33_Picture_204.jpeg)

#### IF-MIB

Nella tabella seguente vengono indicati il nome e il numero OID e l'XPATH corrispondente da impostare nei gruppi di sensori di telemetria basati su modelli correlati alle caratteristiche e ai contatori dell'interfaccia.

![](_page_33_Picture_205.jpeg)

![](_page_34_Picture_219.jpeg)

![](_page_35_Picture_213.jpeg)

![](_page_36_Picture_212.jpeg)

![](_page_37_Picture_200.jpeg)

![](_page_38_Picture_241.jpeg)

![](_page_39_Picture_229.jpeg)

![](_page_40_Picture_208.jpeg)

![](_page_41_Picture_189.jpeg)

![](_page_42_Picture_272.jpeg)

#### MIB IP

La tabella seguente rappresenta il nome e il numero OID e il corrispondente XPATH da impostare sui gruppi di sensori di telemetria basati su modelli correlati alle statistiche e ai valori operativi del protocollo Internet (IP).

![](_page_42_Picture_273.jpeg)

![](_page_43_Picture_302.jpeg)

![](_page_44_Picture_234.jpeg)

#### IPMIB-COMMON

La tabella seguente rappresenta il nome e il numero OID e l'XPATH corrispondente da impostare sui gruppi di sensori di telemetria basati su modelli correlati alle statistiche IP.

![](_page_44_Picture_235.jpeg)

stessi datagrammi di ipIfStatsInReceives, ma consente valori più grandi. Le discontinuità nel valore di questo contatore possono verificarsi alla reinizializzazione del sistema di gestione e in altri momenti come indicato dal valore di ipIfStatsDiscontinuityTime.

#### LLDP-MIB

La tabella seguente rappresenta il nome e il numero OID e l'XPATH corrispondente da impostare sui gruppi di sensori di telemetria basati su modelli correlati ai dati operativi LLDP (Link Layer Discovery Protocol) nel nodo monitorato.

![](_page_45_Picture_246.jpeg)

![](_page_46_Picture_258.jpeg)

## MPLS-TE-STD-MIB

La tabella seguente rappresenta il nome e il numero OID e l'XPATH corrispondente da impostare sui gruppi di sensori di telemetria basati su modelli correlati ai valori operativi di Multiprotocol Label Switching (MPLS) Traffic Engineering sul dispositivo gestito.

![](_page_46_Picture_259.jpeg)

![](_page_47_Picture_229.jpeg)

## RFC 2465-MIB

Nella tabella seguente vengono indicati il nome e il numero OID e l'XPATH corrispondente da impostare nei gruppi di sensori di telemetria basati su modelli correlati ai valori globali IPv6.

![](_page_47_Picture_230.jpeg)

## SNMP-MIB

La tabella seguente rappresenta il nome e il numero OID e l'XPATH corrispondente da impostare sui gruppi di sensori di telemetria basati su modello correlati all'agente SNMP stesso, se disponibile.

![](_page_48_Picture_248.jpeg)

## TCP-MIB

Nella tabella seguente vengono indicati il nome e il numero OID e l'XPATH corrispondente da configurare nei gruppi di sensori di telemetria basati su modelli correlati ai contatori specifici TCP.

![](_page_48_Picture_249.jpeg)

#### UDP-MIB

La tabella seguente rappresenta il nome e il numero OID e l'XPATH corrispondente da configurare nei gruppi di sensori di telemetria basati su modello correlati ai contatori UDP specifici.

![](_page_48_Picture_250.jpeg)

![](_page_49_Picture_131.jpeg)

## Migrazione trap SNMP

Le trap SNMP sono messaggi attivati da eventi dinamici sul dispositivo gestito. Questi messaggi si comportano in modo analogo al concetto di EDT descritto in precedenza.

Sul lato configurazione, MDT permette la stessa struttura per l'EDT, che dipende dall'implementazione sul collettore di telemetria in termini di scelta o capacità di chiamata in ingresso o in uscita.

## Considerazioni sulla sicurezza

SNMPv2 utilizza solo la community come meccanismo di autenticazione/autorizzazione. Tuttavia, come descritto in precedenza nella sezione SNMP, È possibile utilizzare le credenziali per l'autenticazione e il modello di crittografia AES per la protezione delle informazioni.

Nell'approccio telemetrico, IOS XR consente l'utilizzo di tecniche gRPC/TLS basate sui certificati per eseguire l'autenticazione. Questi certificati possono essere utilizzati con un punto di attendibilità centrale, ad esempio un server CA. Dopo il processo di creazione di una relazione di trust, tutti i messaggi di telemetria vengono inviati all'interno di una sessione RPC crittografata con TLS che offre gli stessi vantaggi di SNMPv3.